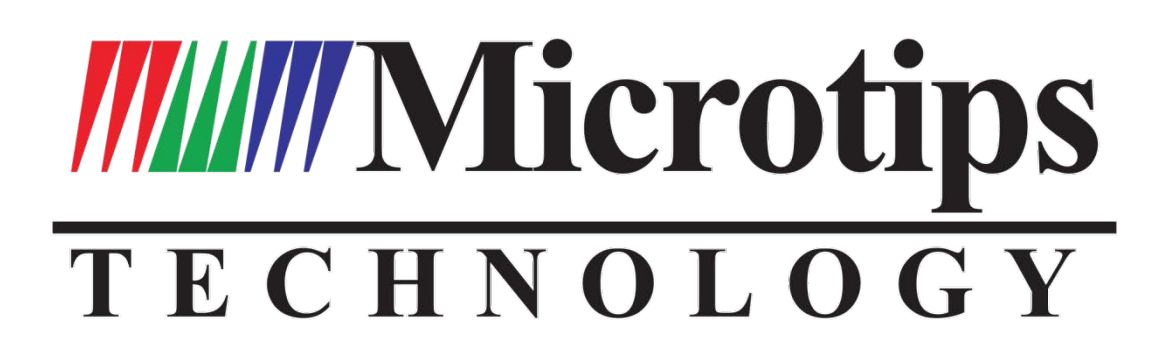

EPD Module User Manual

MT-DEPG0750BNU590F1

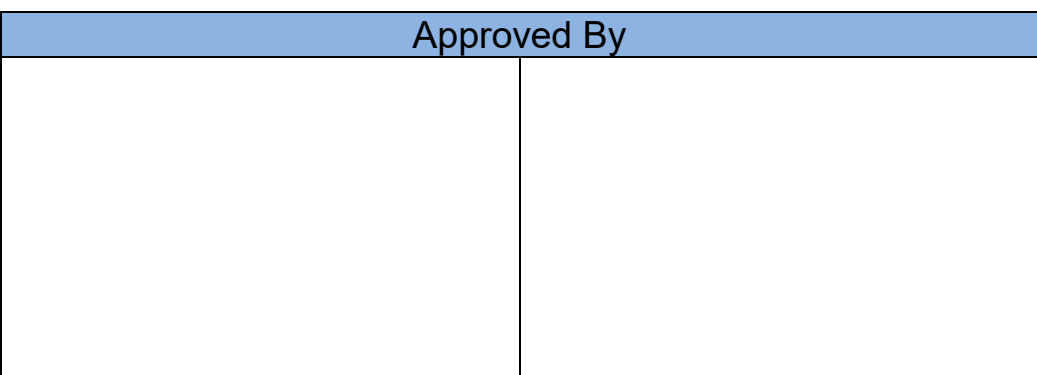

Tel: 1 (888) 499-8477

Fax: (407) 273-0771

E-mail: mtusainfo@microtipsusa.com

Web: www.microtipsusa.com

# **Specification for 7.5 inch EPD**

# **Model NO. : MT-DEPG0750BNU590F1**

# **MT's Confirmation:**

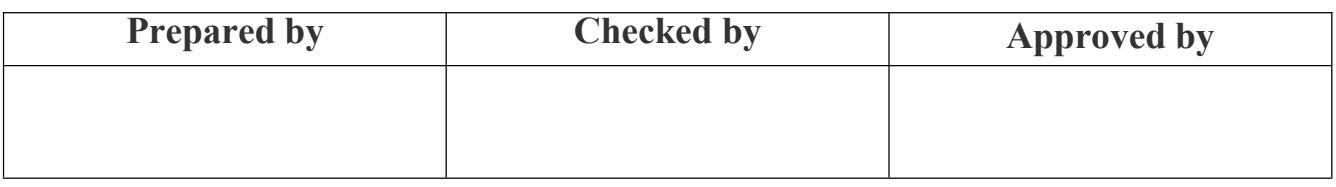

# **Customer approval:**

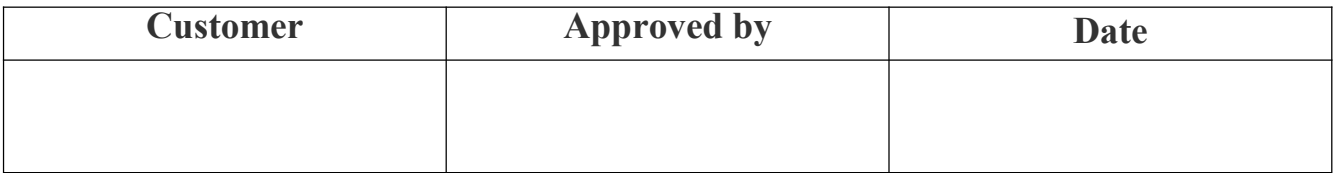

# **Revision History**

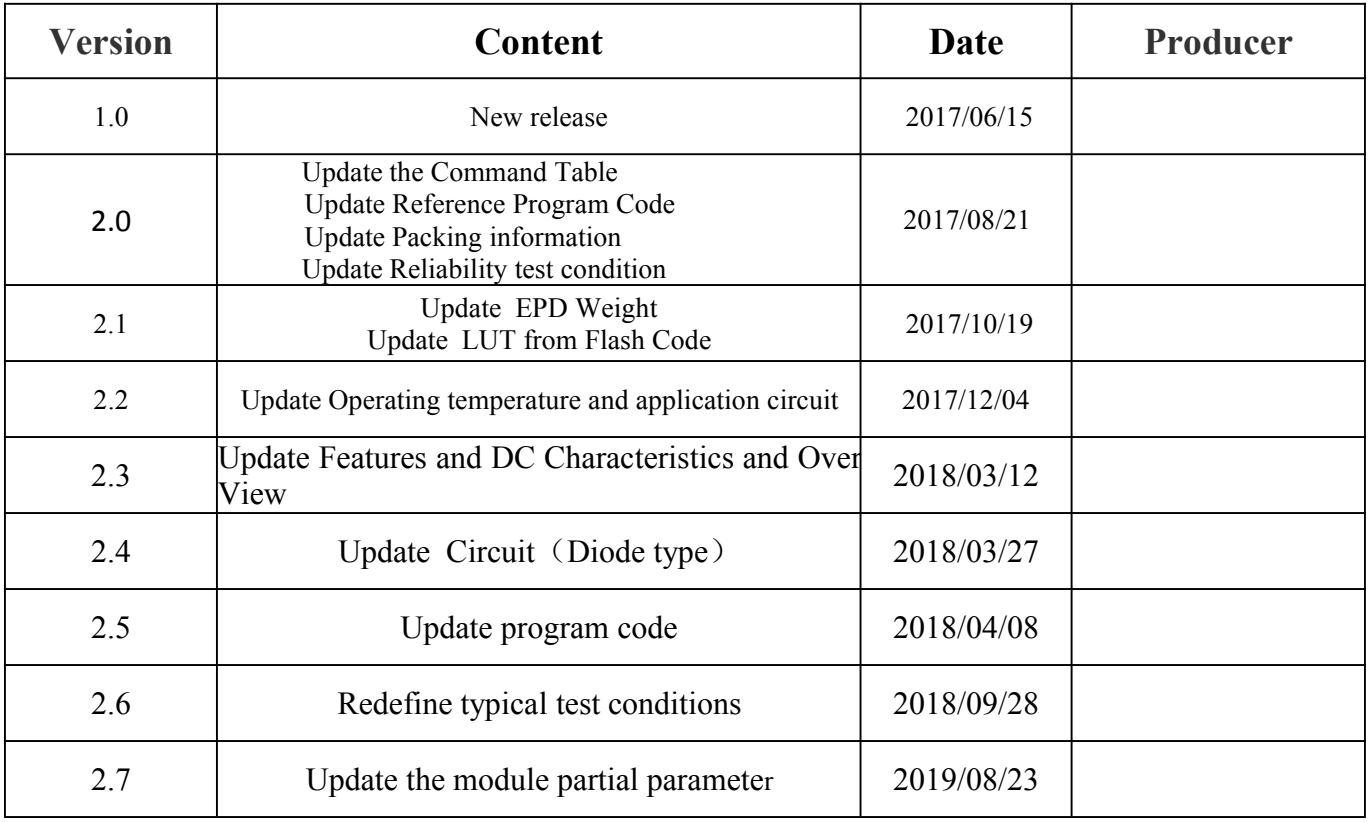

# **CONTENTS**

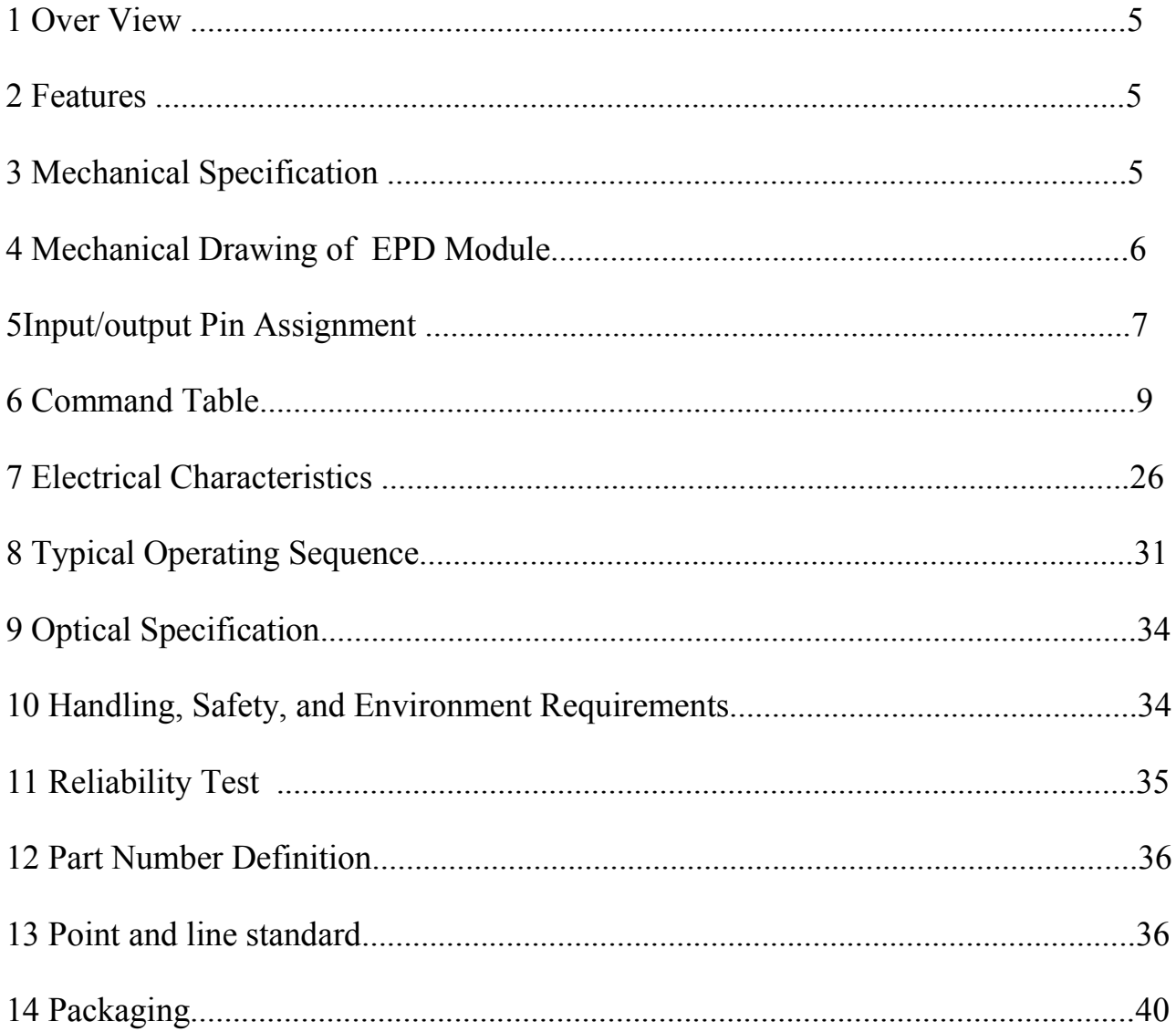

# **1. Over View**

The display is a TFT active matrix electrophoretic display, with interface and a reference system design. The 7.5inch active area contains  $640\times384$  pixels, and has 1-bit white/black full display capabilities. An integrated circuit contains gate buffer, source buffer, interface, timing control logic, oscillator, DC-DC, SRAM, LUT, VCOM and border are supplied with each panel.

# **2. Features**

- $\triangle$  640×384 pixels display
- ◆ High contrast
- ◆ High reflectance
- ◆ Ultra wide viewing angle
- ◆ Ultra low power consumption
- ◆ Pure reflective mode
- ◆ Bi-stable display
- ◆ Commercial temperature range
- ◆ Landscape, portrait modes
- ◆ Hard-coat antiglare display surface
- ◆ Ultra Low current deep sleep mode
- ◆ On chip display RAM
- ◆ Waveform stored in flash on FPC
- ◆ Serial peripheral interface available
- ◆ On-chip oscillator
- ◆ On-chip booster and regulator control for generating VCOM, Gate and Source driving voltage
- $\triangle$  I<sup>2</sup>C signal master interface to read external temperature sensor
- ◆ Available in COG package IC thickness 280um
- ◆ Built-in temperature sensor

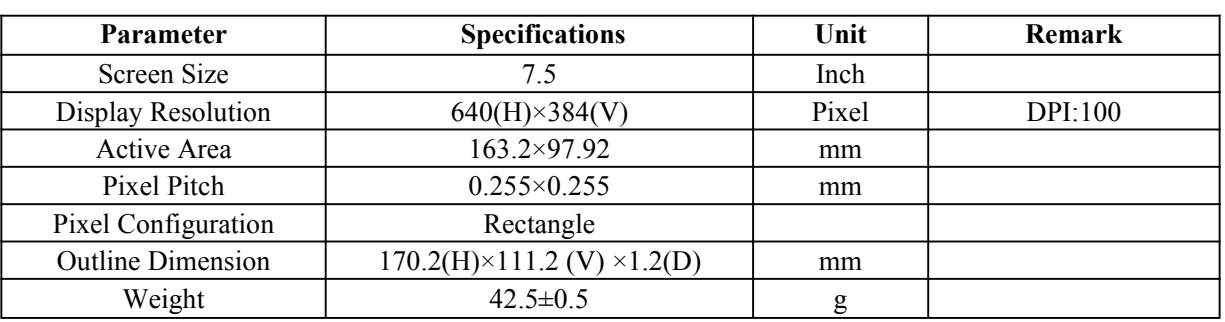

# **3. Mechanical Specification**

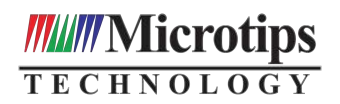

# **4.Mechanical Drawing of EPD Module**

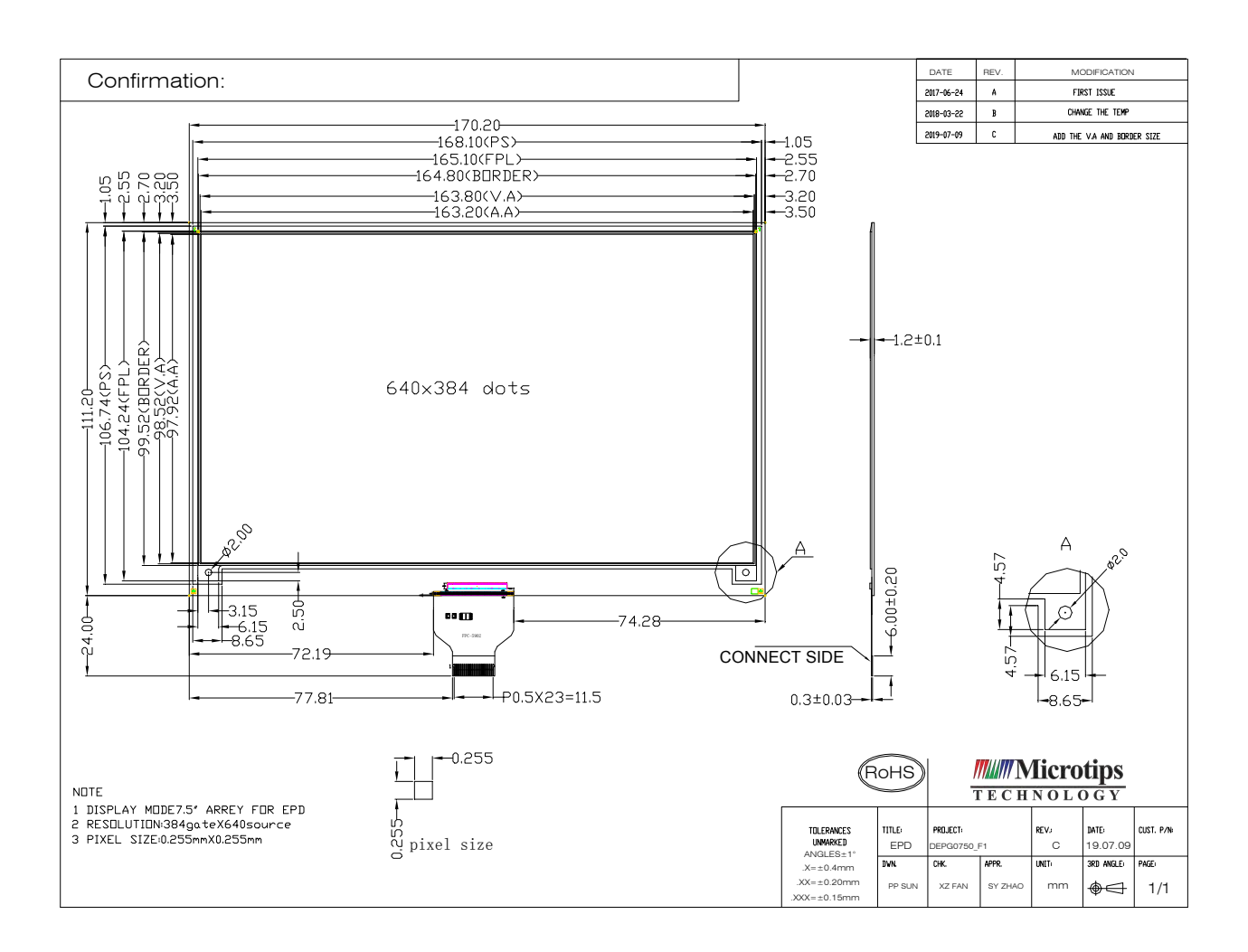

# **5. Input/output Pin Assignment**

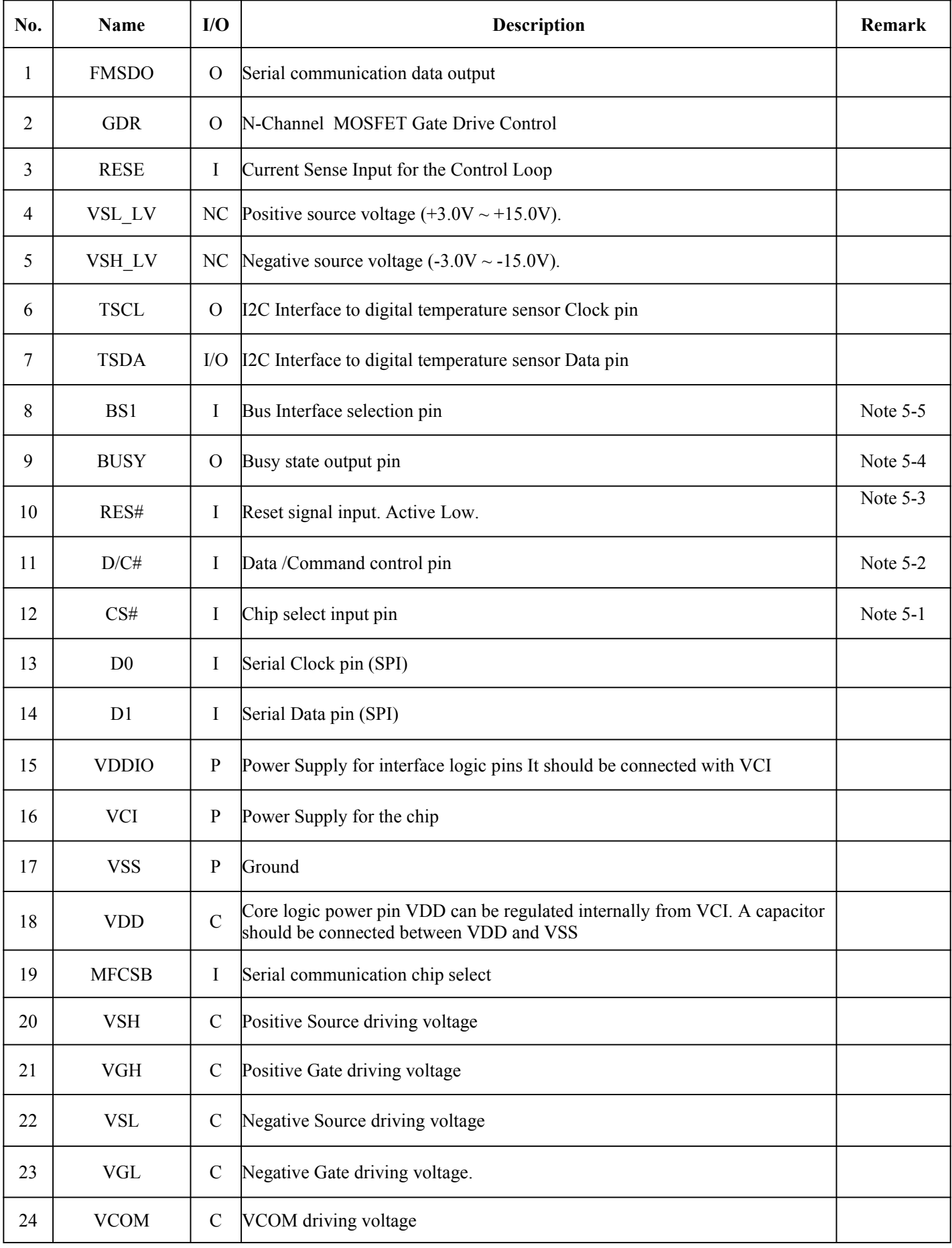

**I = Input Pin, O =Output Pin, /O = Bi-directional Pin (Input/output), P = Power Pin, C = Capacitor Pin**

- **Note 5-1: This pin (CS#)is the chip select input connecting to the MCU. The chip is enabled for MCU communication only when CS# is pulled LOW.**
- **Note 5-2: This pin is (D/C#)Data/Command control pin connecting to the MCU in 4-wire SPI mode. When the pin is pulled HIGH, the data at D1 will be interpreted as data. When the pin is pulled LOW, the data at D1 will be interpreted as command.**

**Note 5-3:This pin (RES#)is reset signal input. The Reset is active low.**

**Note 5-4: This pin is Busy state output pin. When Busy is Low, the operation of chip should not be interrupted, command should not be sent. The chip would put Busy pin Low when**

**-Outputting display waveform**

**-Communicating with digital temperature sensor**

**Note 5-5: Bus interface selection pin**

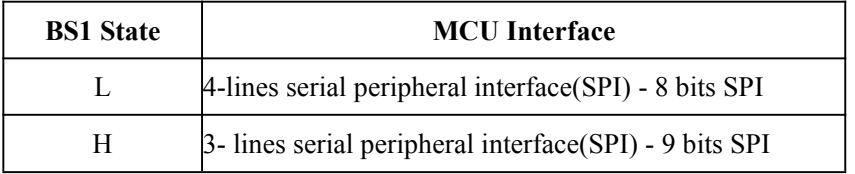

# **6.COMMOND TABLE**

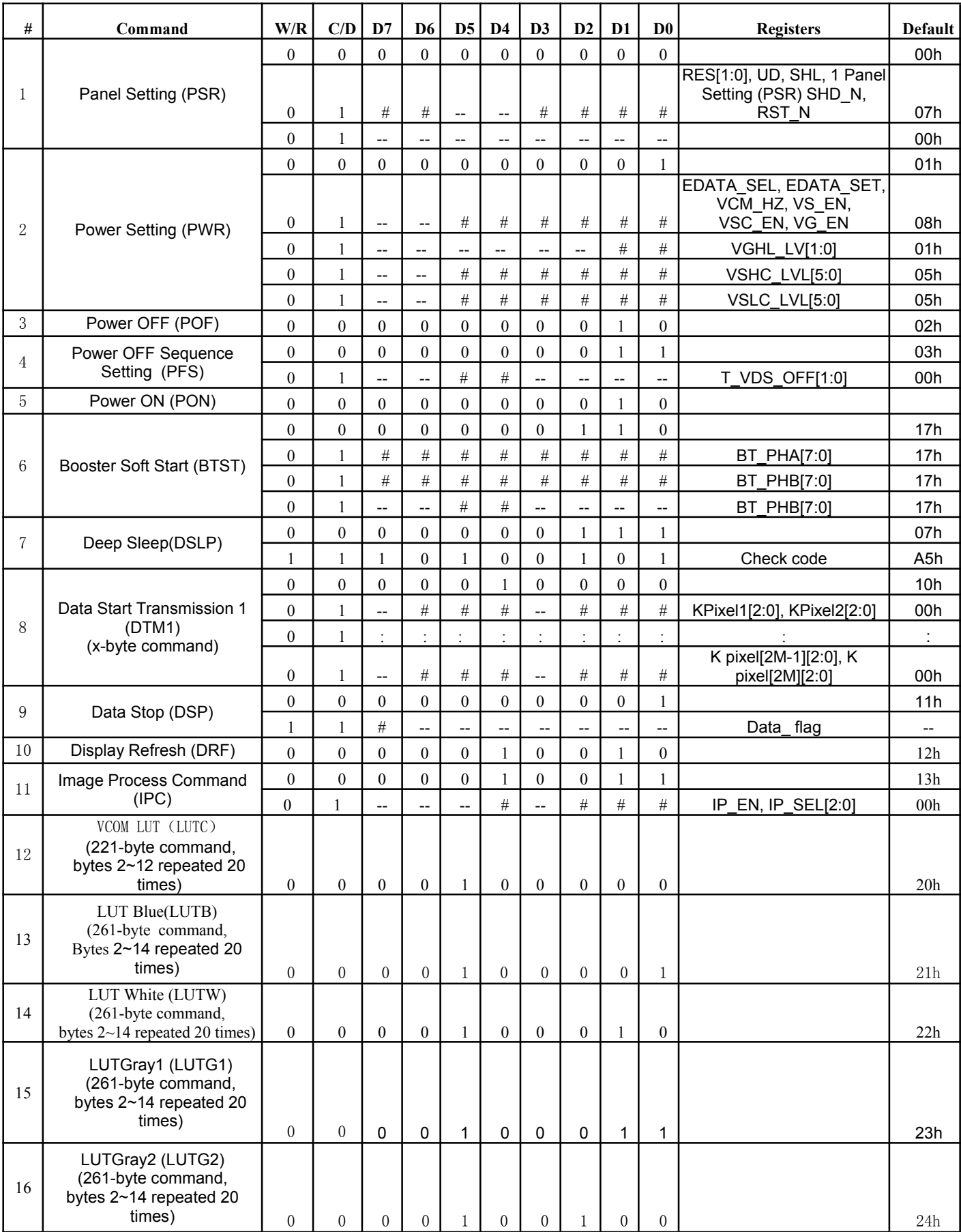

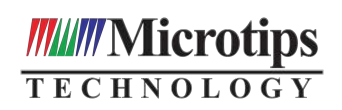

# EPD Module User Manual

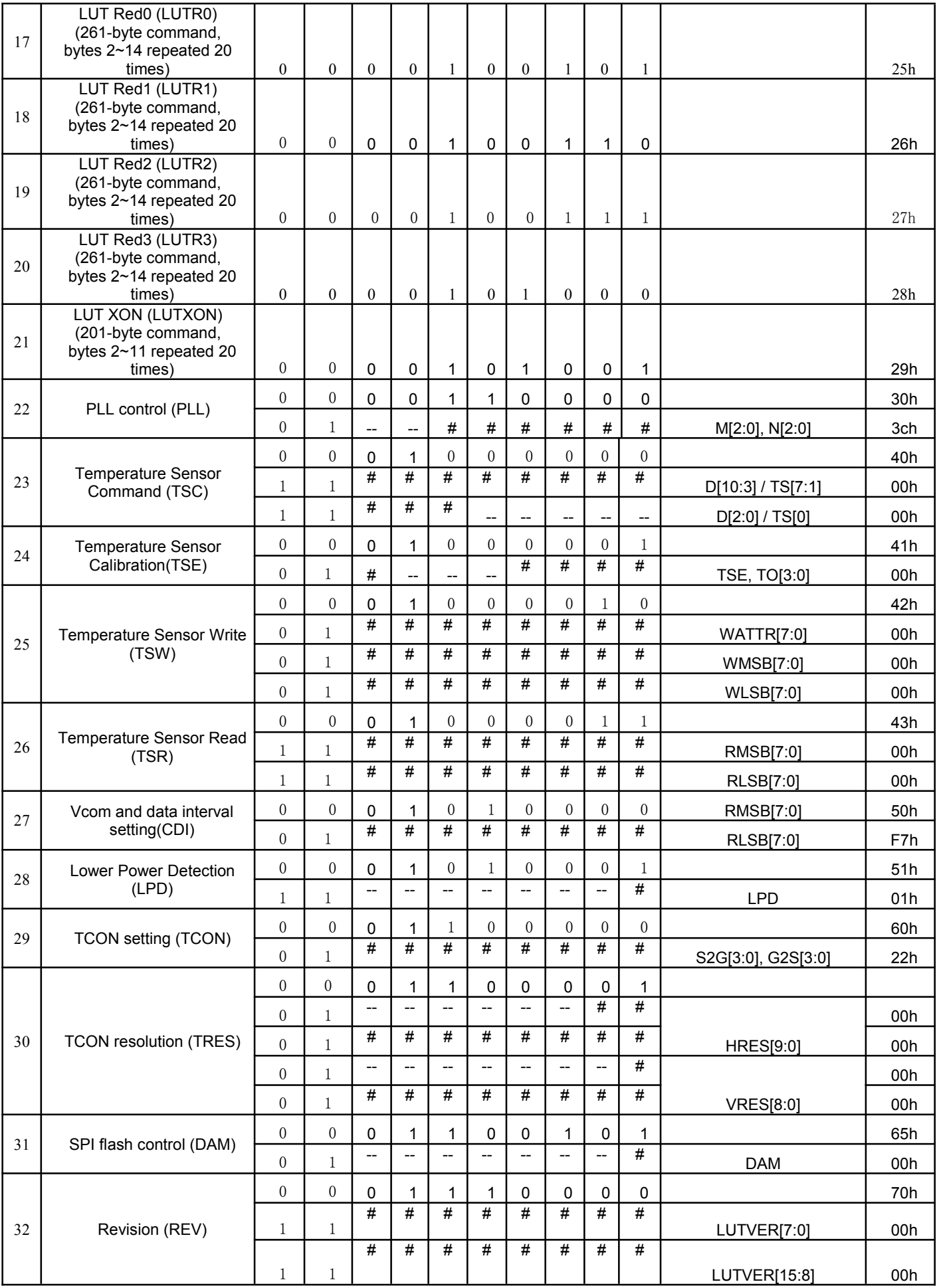

# **MANU Microtips**

# EPD Module User Manual

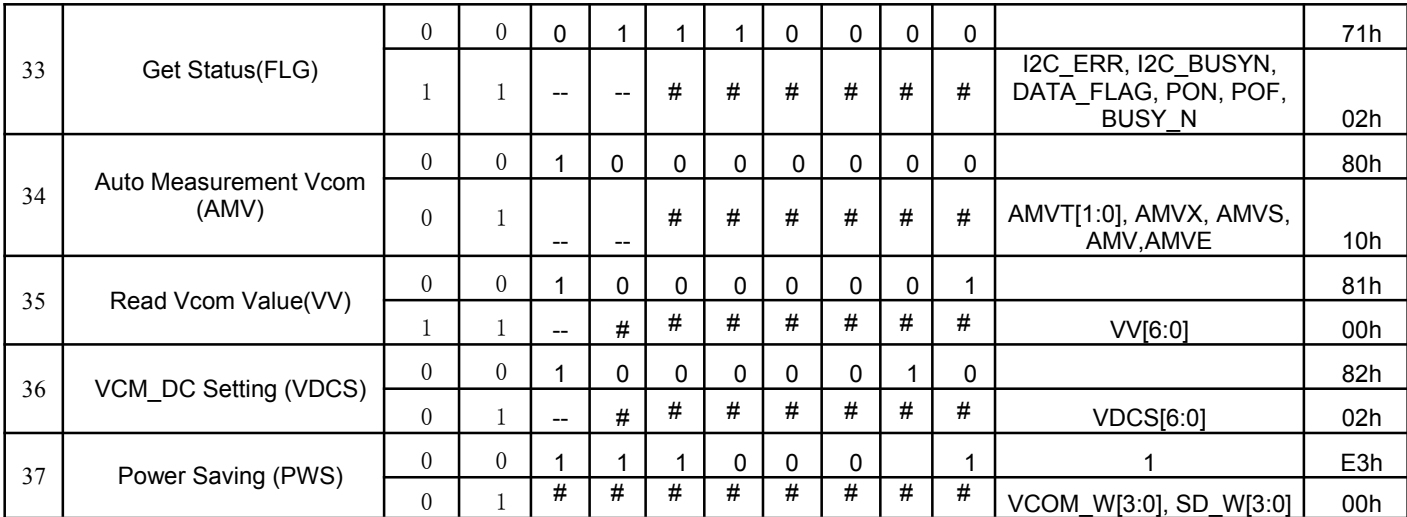

# **COMMAND DESCRIPTION**

W/R: 0: Write Cycle / 1: Read Cycle C/D: 0: Command / 1: Data D7-D0: -: Don't Care

**1) Panel Setting (PSR) (R00H)**

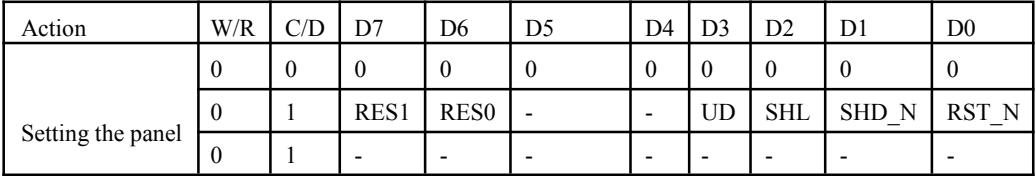

RES[1:0]: Display resolution setting

(source *×*gate) 00b: 640*×*480 (default) 01b: 600*×*450 10b: 640*×*448 11b:600*×*44

UD: Gate Scan Direction

0: Scan down(default)) First line to last: Gn-1*→*……*→*G0

1: Scan up. (default) First line to last: G0*→* ……*→*Gn-1

SHL: Source shift direction

0: Shift left. First data to last data: Sn-1*→*……*→*S0

1: Shift right First data to last data: S0*→*……*→*Sn-1

SHD\_N: Booster switch

0: DC-DC converter OFF.

1: DC-DC converter ON (Default)

When SHD\_N become low, DC-DC will turn OFF. Register and SRAM data will keep until VDD OFF. SD output

and VCOM will remain previous condition. It may have two conditions: 0v or floating.

### RST\_N: Soft Reset

0: The controller is reset. Reset all registers to their default value.

1: Normal operation (Default). Booster OFF, Register data are set to their default values, and SEG/BG/VCOM: 0V

When RST\_N become low, driver will reset. All register will reset to default value. Driver all function will disable. SD output

and VCOM will base on previous condition. It may have two conditions: 0v or floating.

### VCM\_HZ: VCOM Hi-Z function

0: VCOM normal output. (Default)

1: VCOM floating.

### **2) Power Setting (PWR) (R01H)**

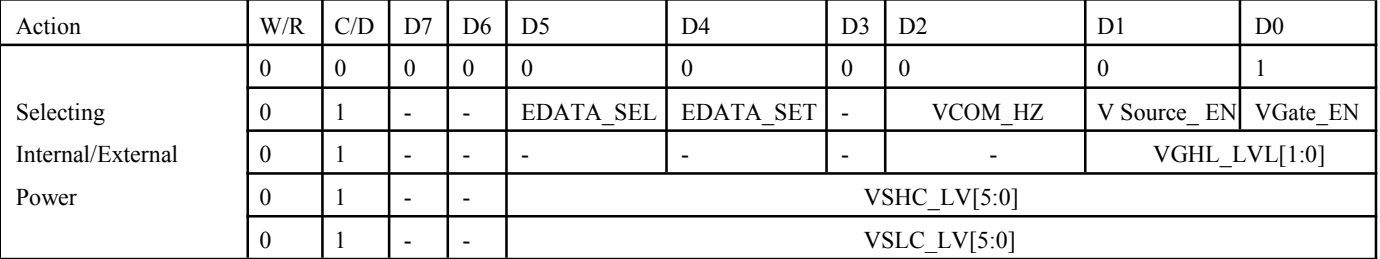

EDATA\_SEL: EDATA selection for pure driver mode

0 : When EDATA\_SET=1, pixel bit =2`b11 output VSH\_L level

1 : When EDATA\_SET=1, pixel bit =2`b11 output VSL\_ L level (default)

**EDATA\_SET:** EDATA setting for pure driver mode 0: 3-bit data mode for pure driver

1: 2-bit data mode for pure driver (default)

### **VCM\_HZ \_EN:** VCOM Hi-Z FUNCTION

0: VCOM NORMAL

# *IIIIII* Microtips

1: VCOM FLOATING(default)

**V Source\_ EN:** V Source power selection.

0: External source power from VSH and VSL pin.

1: Internal DCDC function for generate source power. (default)

**VSC\_EN:** Source LV power selection.

**0 :** External source LV power from VSH\_LV and VSL\_LV pin. (default) 1 : Internal DCDC function for generate source LV power.

**V Gate \_EN:** V Gate power selection.

0: External gate power from VGH and VGL pin.

1: Internal DCDC function for generate gate power. (default)

**VGHL\_LVL[1:0]:** VGH / VGL Voltage Level selection.

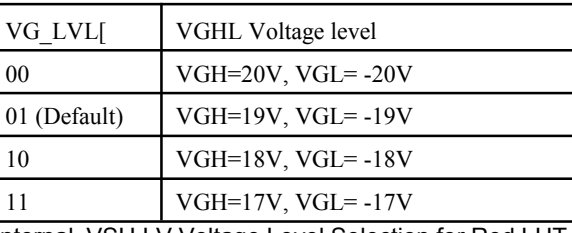

**VSHC\_LVL[5:0]:** Internal VSH LV Voltage Level Selection for Red LUT.

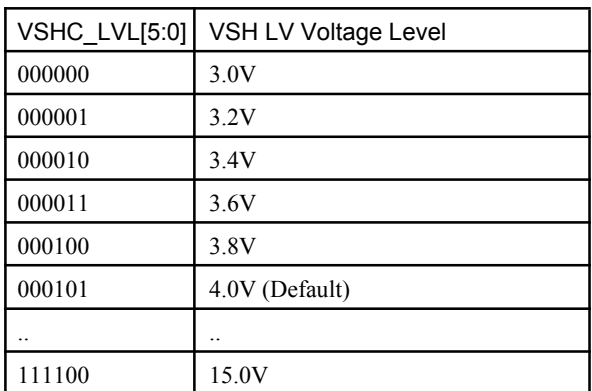

**VSLC\_LVL[5:0]:** Internal VSL LV Voltage Selection for Red LUT.

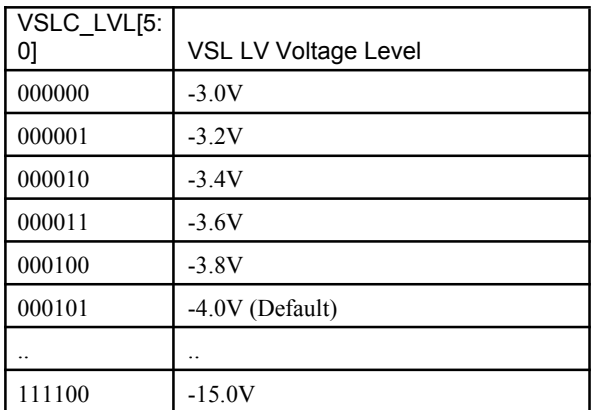

### **3) Power OFF (POF) (R02H)**

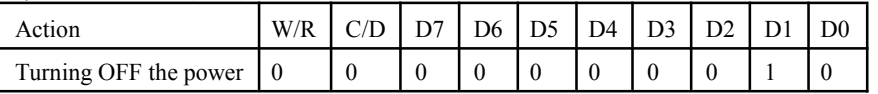

After power off command, driver will power off based on the Power OFF Sequence, BUSY signal will become "0".

The Power OFF command will turn off DCDC, T-con, source driver, gate driver, VCOM, temperature sensor, but register and SRAM data will keep until VDD off.

SD output and VCOM will base on previous condition. It may have two conditions: 0v or floating.

# **///////Microtips**

### **4) Power OFF Sequence Setting(PFS) (R03H)**

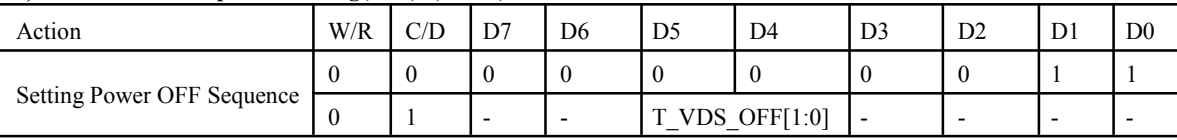

**T\_VDS\_OFF[1:0]:** Power OFF Sequence of VDH and VDL.

00b: 1 frame (Default) 01b: 2 frames 10b: 3 frames 11b: 4 frame

### **5) Power ON (PON) (R04H)**

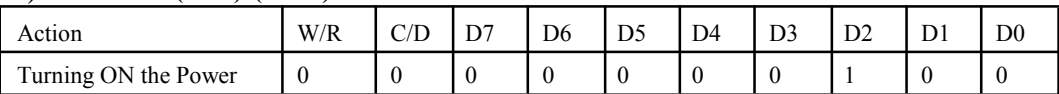

After the Power ON command, driver will power on based on the Power ON Sequence.

After power on command and all power sequence are ready, then BUSY signal will become "1".

### **6) Booster Soft Start (BTST) (R06H)**

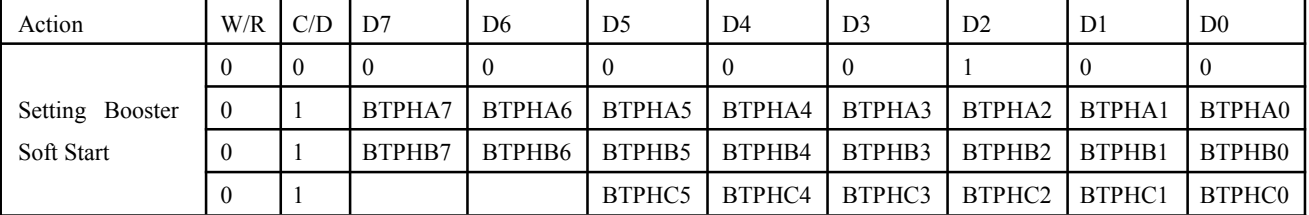

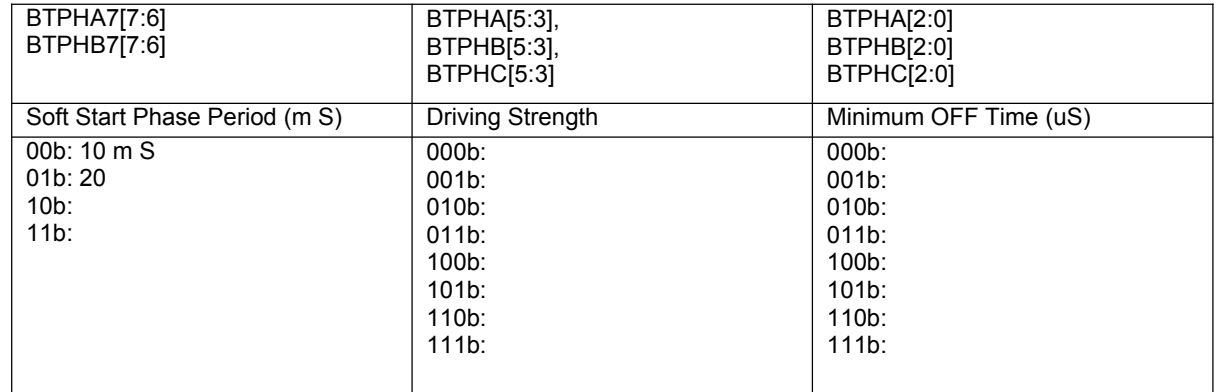

### **7) Deep sleep (DSLP) (R07H)**

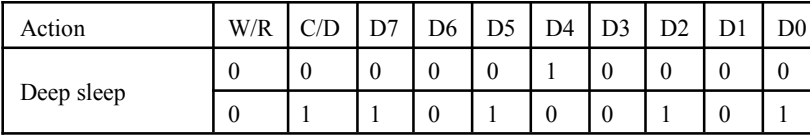

This command makes the chip enter the deep-sleep mode. The deep sleep mode could return to stand-by mode by hard ward reset

assertion. The only one parameter is a check code, the command would be executed if check code is A5h.

### **8) Data Start Transmission 1 (DTM1) (R10H)**

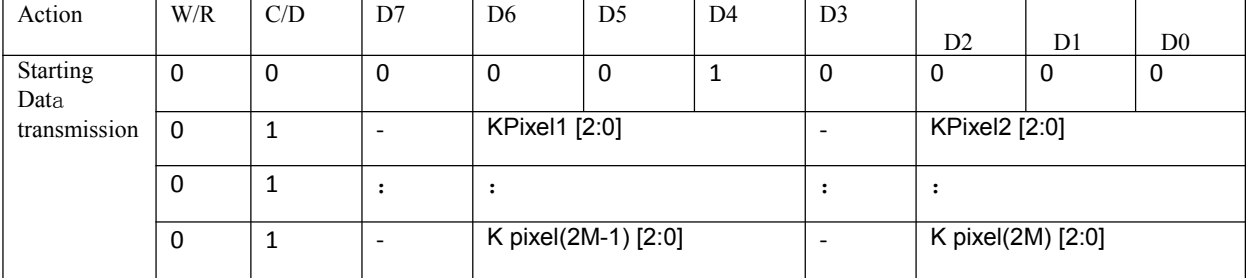

This Command indicates that user starts to transmit data. Then write to SRAM. While complete data transmission, user must send a Data stop command (R11H). Then the chip will start to send data/VCOM for panel.

### K pixel[1~2M][2:0] :

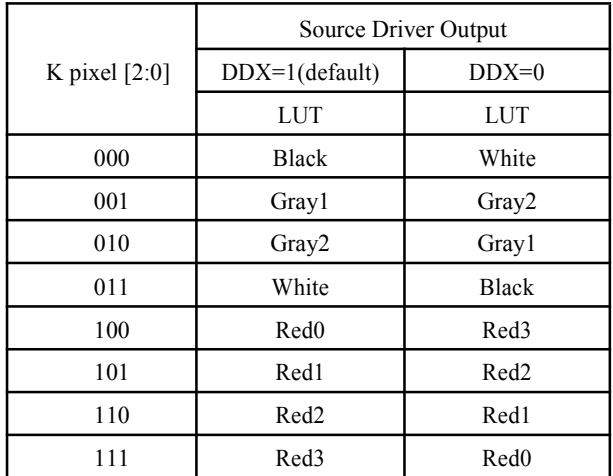

### **9) Data stop (DSP) (R11H)**

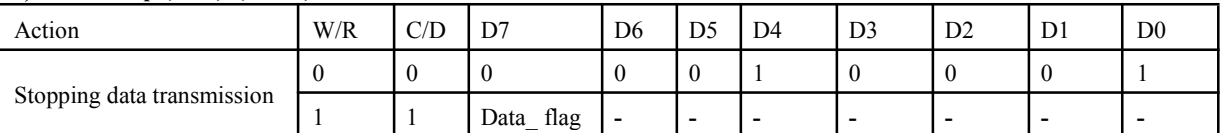

To stop data transmission, this command must be issued to check the Data\_ flag.

Data flag: Data flag of receiving user data.

0: Driver didn't receive all the data.

1: Driver has already received all the one-frame data (DTM1 and DTM2).

After "Data Start" (10h) or "Data Stop" (11h) commands, BUSY signal will become "0" until display update is finished.

### 1**0) Display Refresh (DRF) (R12H)**

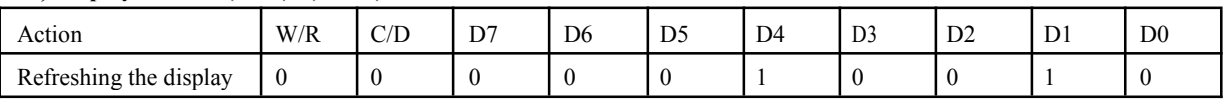

After this command is issued, driver will refresh display (data/VCOM) according to SRAM data and LUT.

After Display Refresh command, BUSY signal will become "0" until display update is finished.

### **11) Image Process Command (IPC) (R13H)**

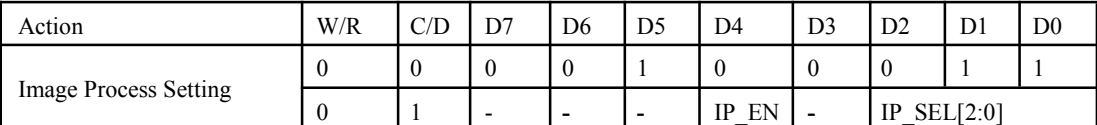

After this command is issued, image process engine will find thin lines/pixels from frame SRAM and update the frame SRAM for applying new gray level

### waveform. **IP\_EN:** Image

process enable.

- 0: No action.
- 1: Image process enable (auto return to 0'after image process is finished).

### **IP** SEL[2:0]: Image process selection.

- 000 : Deal with 1-pixel width
- 001 : Deal with 2-pixel width
- 010 : Deal with 3-pixel width
- 011 : Deal with 1-pixel and 2-pixel width
- 100 : Deal with 1-pixel, 2-pixel and 3-pixel width
- Others : Deal with 1-pixel width

After "Image Process Command (13h), BUSY\_N signal will become "0" until image process is finished.

### **12) VCOM LUT (LUTC) (R20H)**

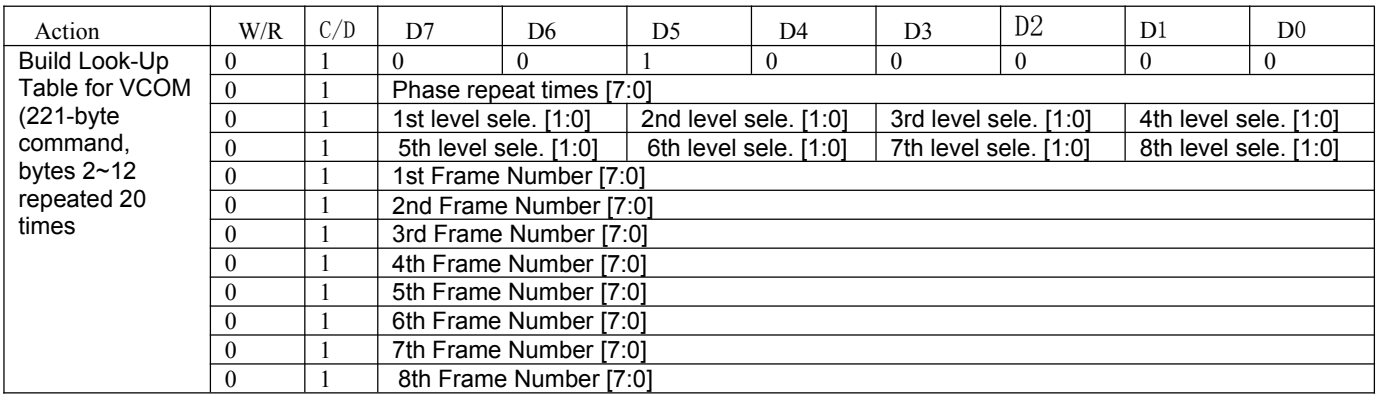

This command builds up VCOM Look-Up Table (LUT).

This command builds up VCOM Look-Up Table (LUT). This LUT includes 20 kinds of states, each state is of 11 bytes, as above.

Each state is made up 8 phases. And each phase is combined with "Repeat number", "Level selection", and "Frame Number". Byte 2: repeat number.

Bytes  $3 \sim 4$ : Level selection of each phase.

Bytes 5 ~12: Frame number of each phase.

**Bytes 2, 13, 24, 35, 46, … :** Times to Repeat

0000 0000b: No repeat

0000 0001b ~ 1111 1111b: Repeat 1 ~ 255 times

**Bytes 3~4, 14~15, 25~26, 36~37, 47~48, … :** Level Selection.

00b: VCM\_DC

01b: 15V + VCM\_DC (VCOMH)

10b: -15V + VCM\_DC (VCOML)

11b: Floating

**Bytes 5~12, 16~23, 27~34, 38~45, 49~56, … :** Number of Frames 0000 0000b ~ 1111 1111b: 0 ~ 255 frames

Example:

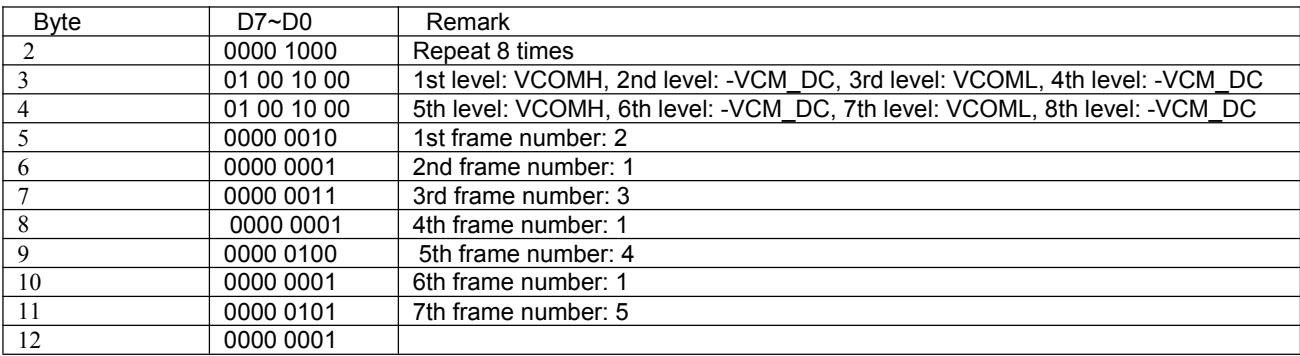

### **13) Black LUT (LUTB) (R21H)**

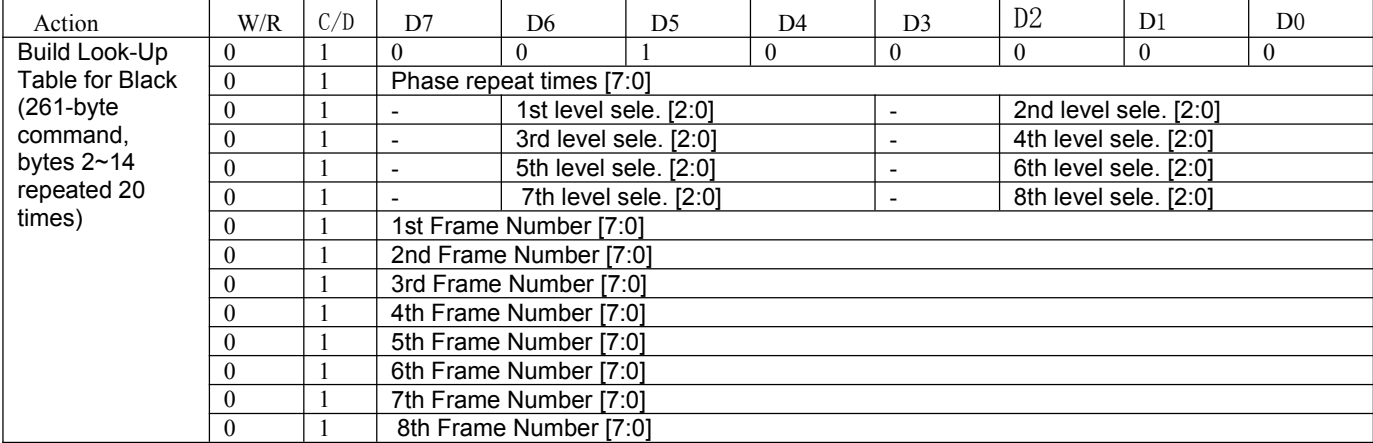

This command builds LUTB for black. This LUT includes 20 kinds of states, each state is of 13 bytes as above. Each state is made up 8 phases. And each phase is combined with "repeat number", "Level selection", and "frame number". Byte 2: repeat number.

# *IIIIII* Microtips

**TECHNOLOGY** 

Bytes  $3 \sim 6$ : Level selection of each phase. Bytes 7 ~14: Frame number of each phase. **Bytes 2, 15, 28, 41, 54, … :** Times to Repeat 0000 0000b: No repeat 0000 0001b ~ 1111 1111b: Repeat 1 ~ 255 times **Bytes 3~6, 16~19, 29~32, 42~45, 55~58, … :** Level Selection. 000b: 0V 001b: 15V (VSH) 010b: -15V (VSL) 011b: VSH\_LV 100b: VSL\_LV 101b: VSH\_LVX (external source power from VSH\_LVX pin) 110b: VSL\_LVX (external source power from VSL\_LVX pin) 111b: Floating **Bytes 7~14, 20~27, 33~40, 46~53, 59~66, … :** Number of Frames 0000 0000b ~ 1111 1111b: 0 ~ 255 frames

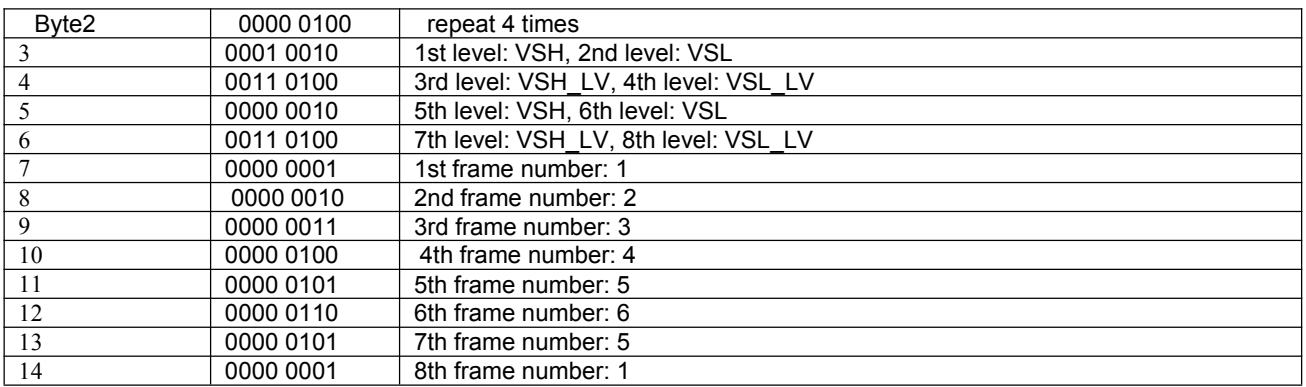

## **14**)**LUT WHITE (LUTW) (R22H)**

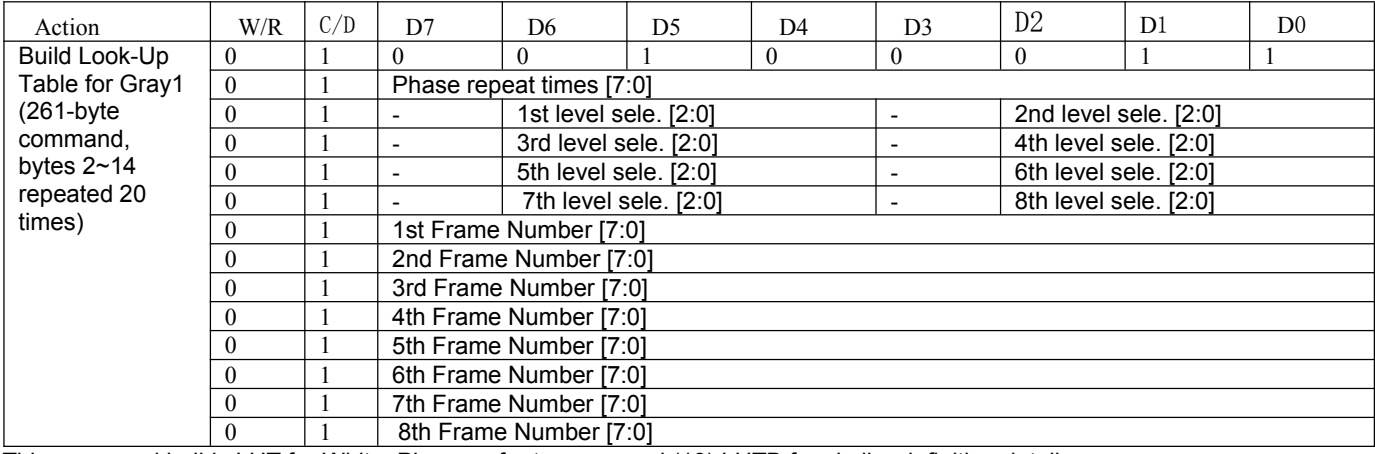

This command builds LUT for White. Please refer to command (13) LUTB for similar definition details.

# **15) GRAY1 LUT (LUTG1) (R23H)**

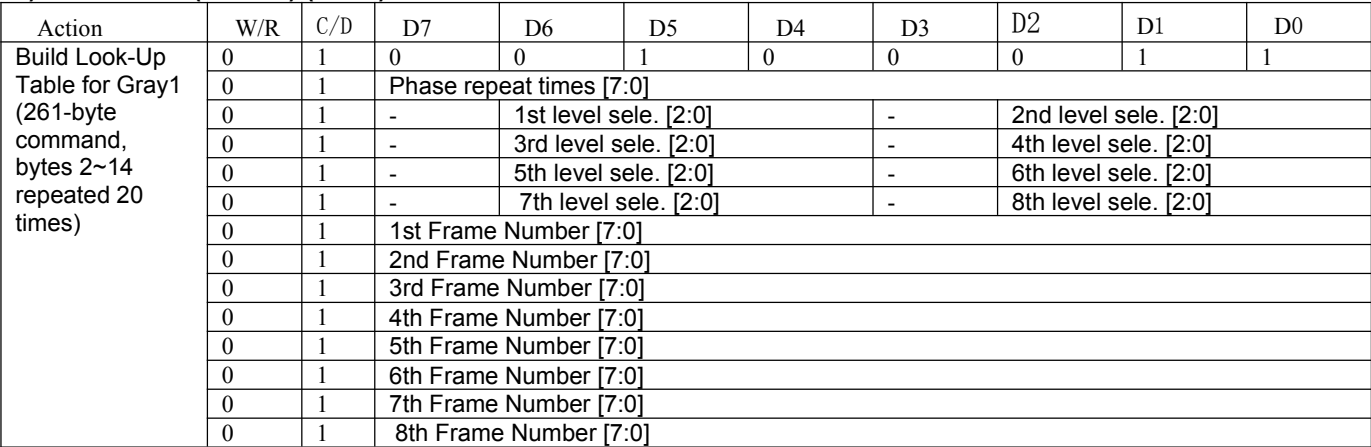

This command builds LUT for Gray 1. Please refer to command (13) LUTB for similar definition details.

# **16) GRAY2 LUT (LUTG2) (R24H)**

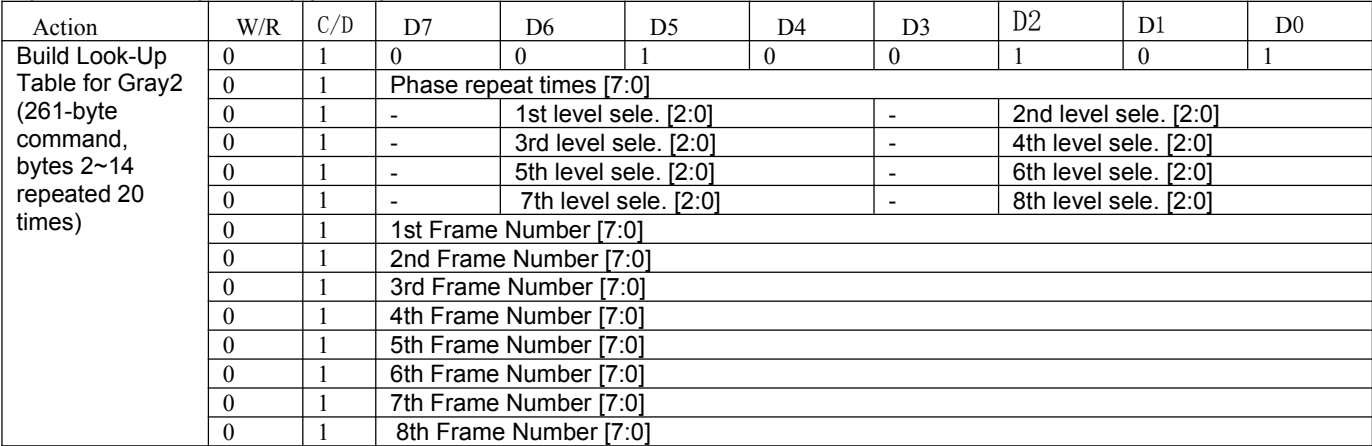

This command builds LUT for Gray 2. Please refer to command (13) LUTB for similar definition details.

## **(17) RED0 LUT (LUTR0) (R25H)**

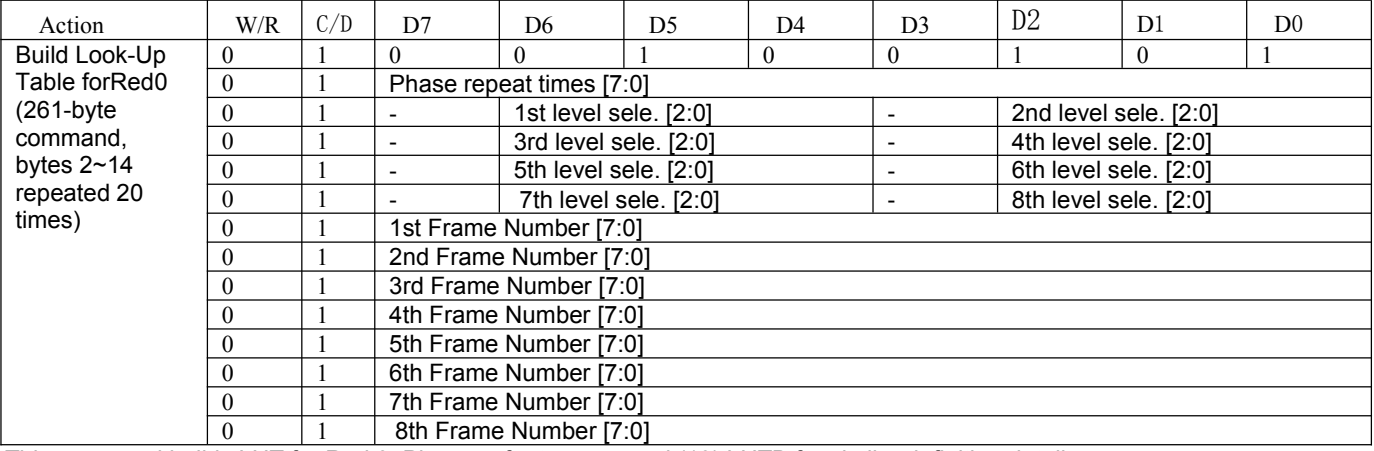

This command builds LUT for Red 0. Please refer to command (13) LUTB for similar definition details.

## **18) RED1 LUT (LUTR1) (R26H)**

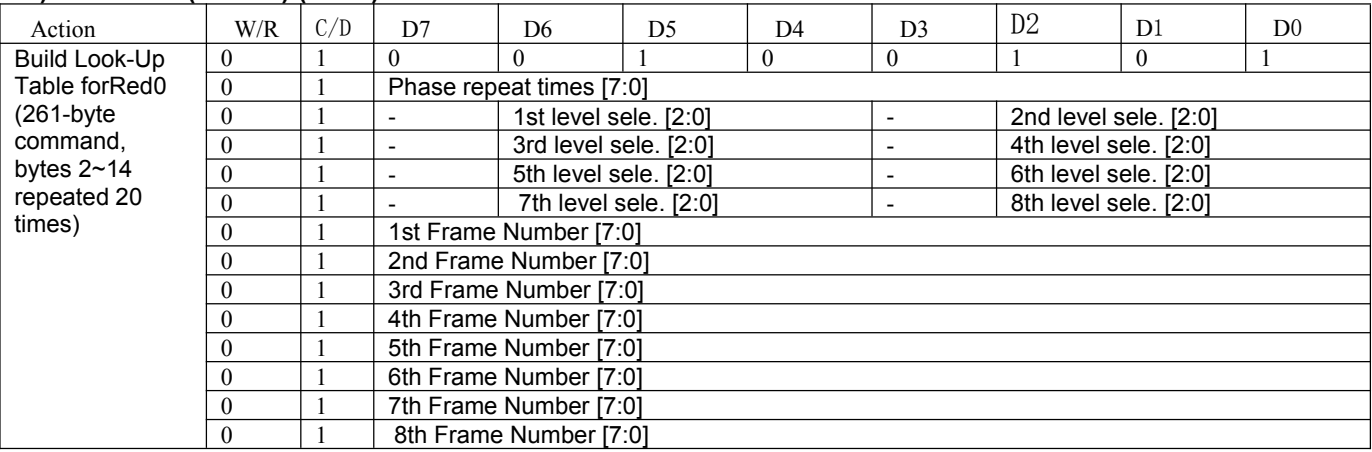

This command builds LUT for Red 1. Please refer to command (13) LUTB for similar definition details.

### **19) RED2 LUT (LUTR2) (R27H)**

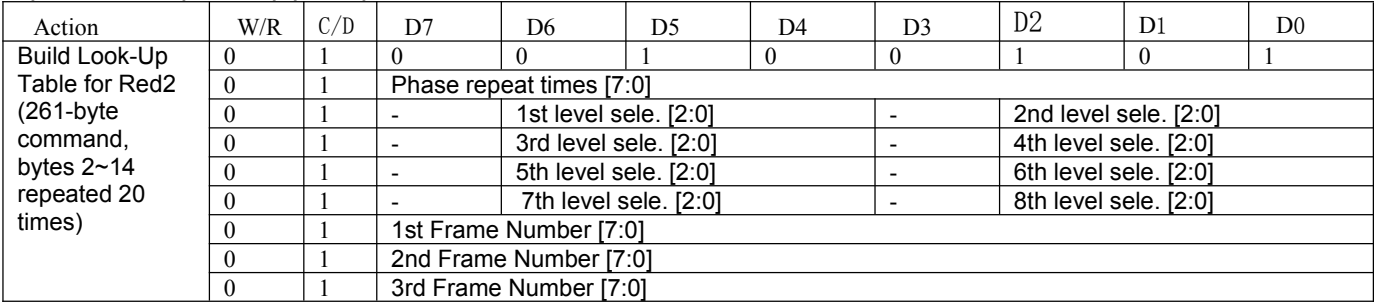

# *MMM* Microtips

# EPD Module User Manual

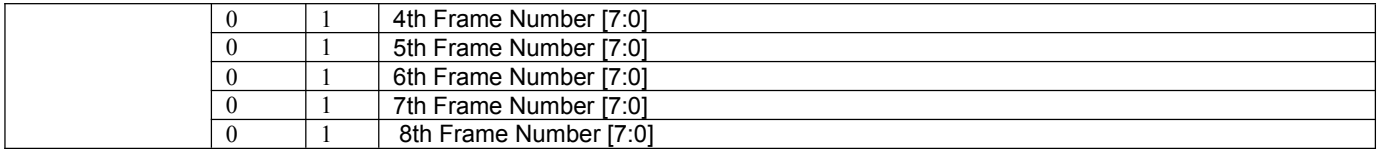

This command builds LUT for Red 2. Please refer to command (13) LUTB for similar definition details.

### **20) RED3 LUT (LUTR3) (R28H)**

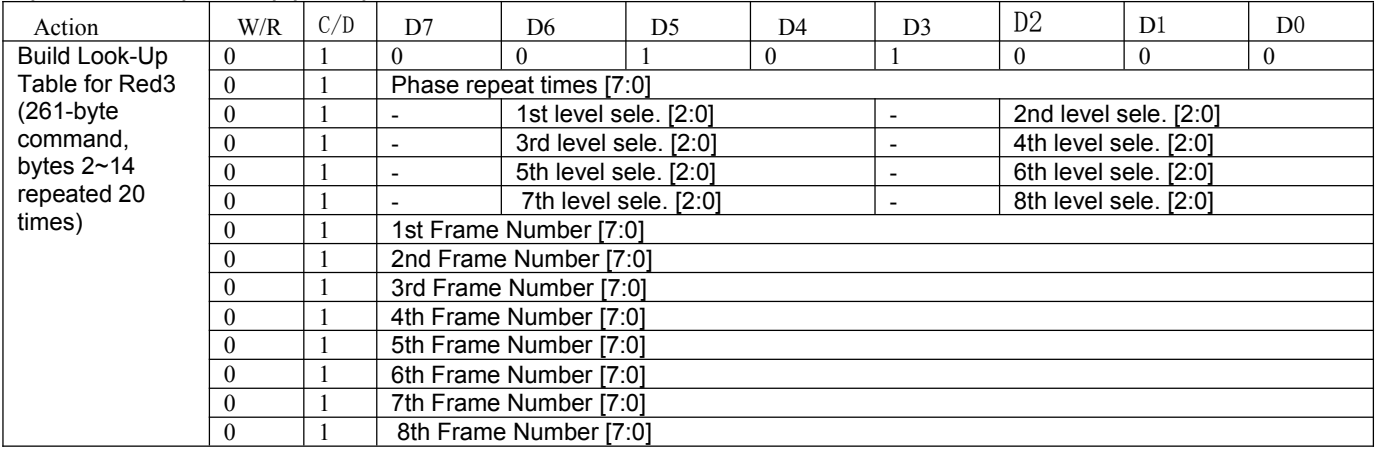

This command builds LUT for Red 3. Please refer to command (13) LUTB for similar definition details.

## **(21) XON LUT (LUTXON) (R29H)**

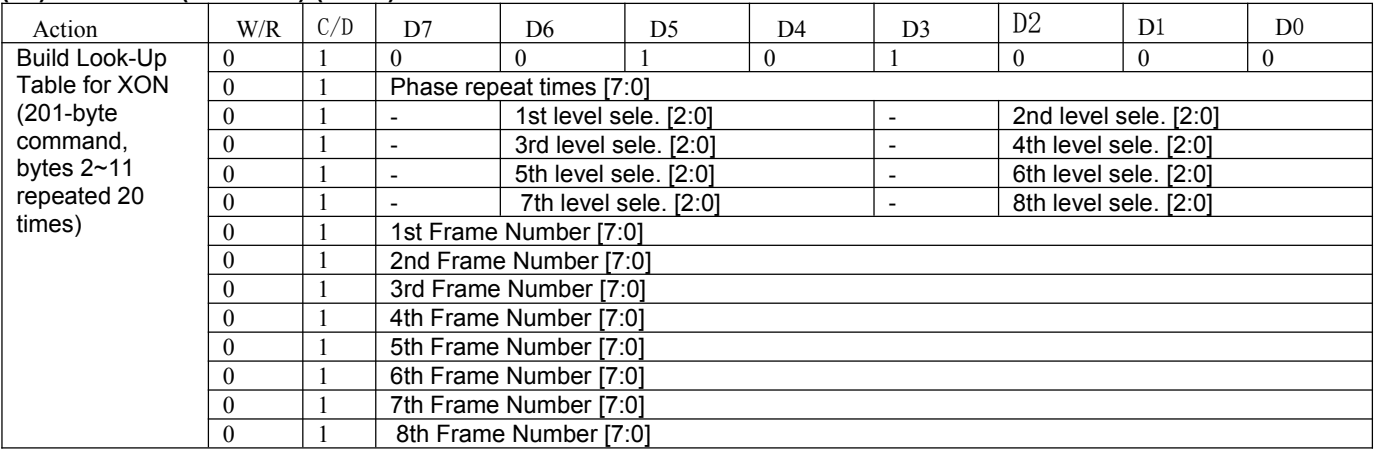

This command builds LUT for XON. This LUT includes 20 kinds of states, each state is of 10 bytes as above.

Each state is made up 8 phases. And each phase is combined with "repeat number", "XON selection", and "frame number".

Byte 2: Repeat number.

Bytes 3: Level selection of each phase.

Bytes 4 ~11: Frame number of each phase.

Bytes 2, 12, 22, 32, 42, … : Times to Repeat

0000 0000b: No repeat

0000 0001b ~ 1111 1111b: Repeat 1 ~ 255 times

Bytes 3, 13, 23, 43, 53, … : XON Selection.

0: All gate ON (VGH)

1: Normal gate scan function

Bytes 4~11, 14~21, 24~31, 34~41, 44~51, … : Number of Frames

0000 0000b ~ 1111 1111b: 0 ~ 255 frames

# *MMM* Microtips

## **22) PLL CONTROL (PLL) (R30H)**

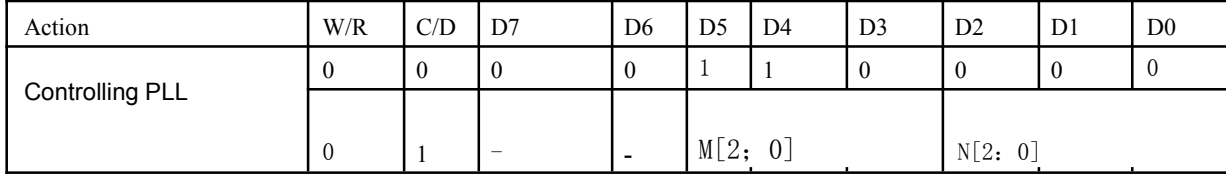

The command controls the PLL clock frequency. The PLL structure supports the following frame rates: (FR: Frame Rate, Unit: Hz)

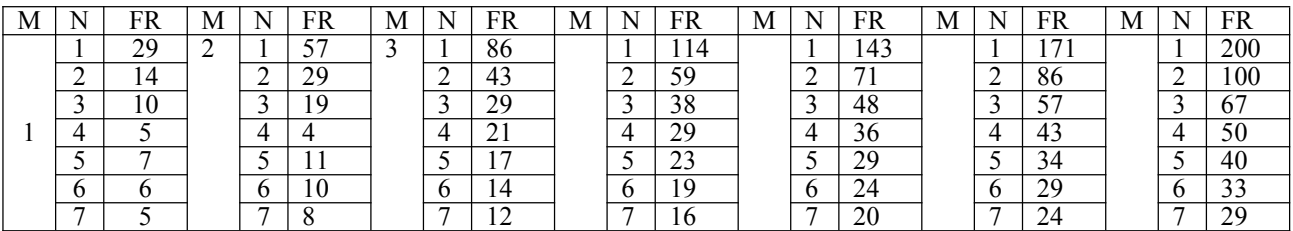

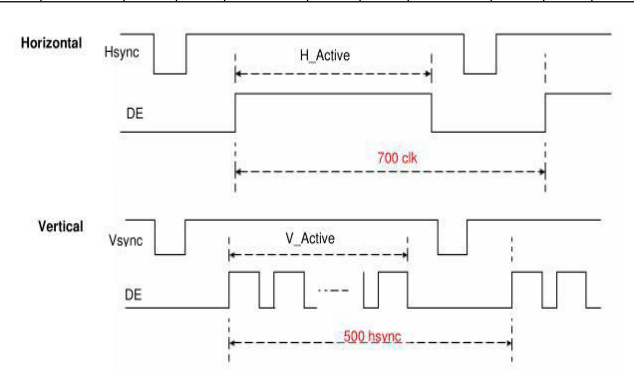

### **23) Temperature Sensor Calibration(TSC) (R40H)**

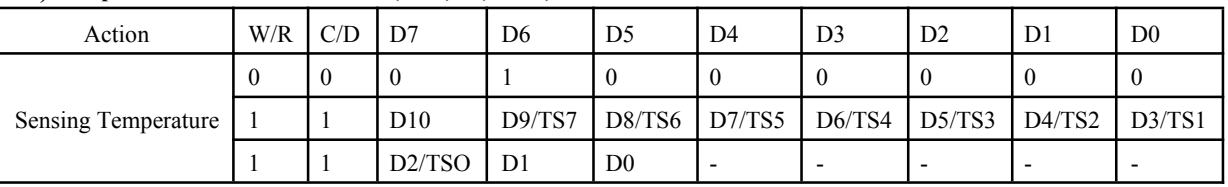

This command reads the temperature sensed by the temperature sensor.

**TS[7:0]:** When TSE (R41h) is set to 0, this command reads internal temperature sensor value.

**D[10:0]:** When TSE (R41h) is set to 1, this command reads external LM75 temperature sensor value.

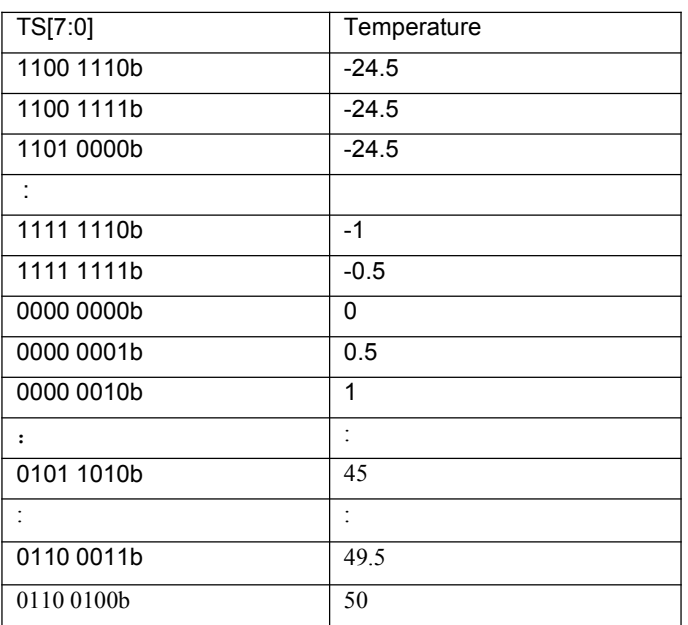

BUSY become low after TSC command. When BUSY become high, Parameter can be read.

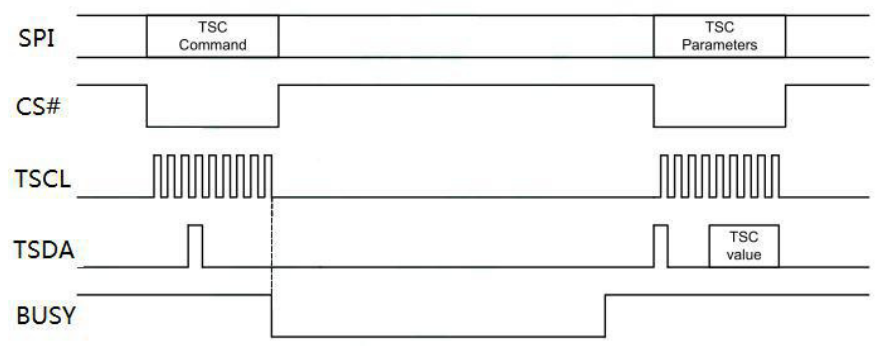

# **24) Temperature Sensor**

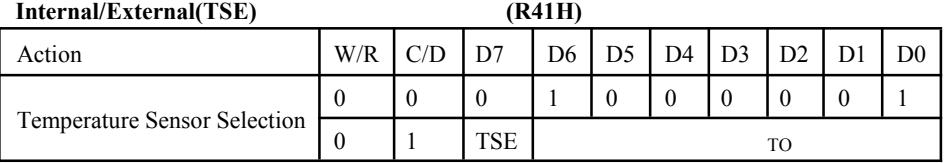

This command selects Internal or External temperature sensor.

### **TSE: Internal temperature sensor switch**

### **0: Select internal temperature sensor (default)**

1: Select external temperature sensor.

Temperature Offset

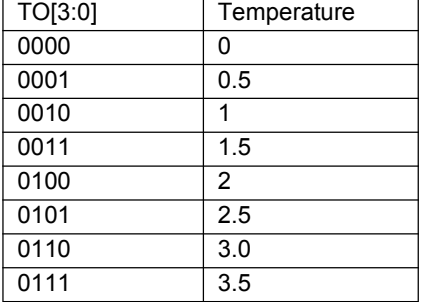

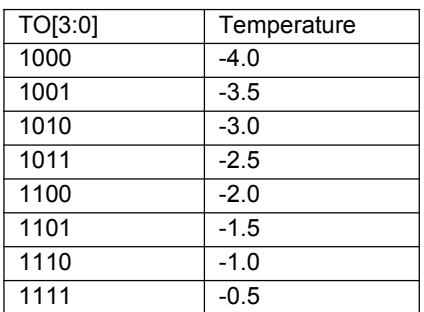

## **25) Temperature Sensor Write (TSW) (R42H)**

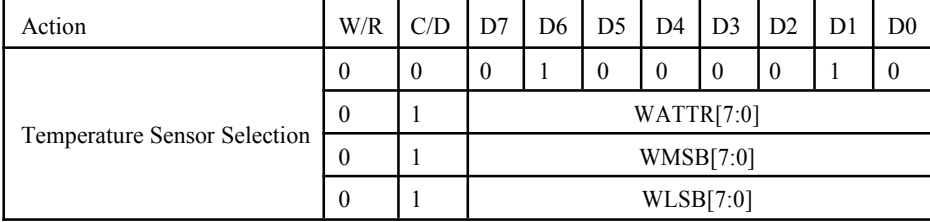

This command could write data to the external temperature sensor.

**WATTR: D[7:6]:** I <sup>2</sup>C Write Byte Number

00: 1 byte (head byte only)

# **///////Microtips**

01: 2 bytes (head byte + pointer)

10: 3 bytes (head byte + pointer +  $1<sup>st</sup>$  parameter)

11: 4 bytes (head byte + pointer +  $1<sup>st</sup>$  parameter +  $2<sup>nd</sup>$ parameter)

**D[5:3]:** User-defined address bits (A2, A1, A0) **D[2:0]:** Pointer setting

**WMSB[7:0]:** MS Byte of write-data to external temperature sensor

**WLSB[7:0]:** LS Byte of write-data to external temperature sensor.

### **26) Temperature Sensor Read (TSR)(R43H)**

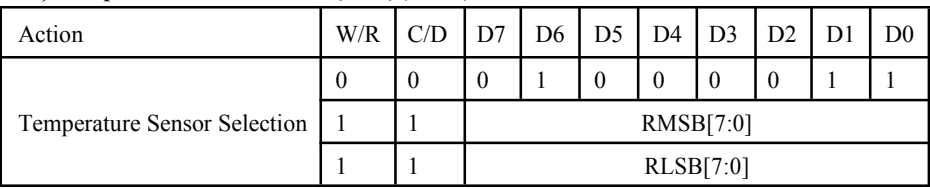

This command could read data from the external temperature sensor.

RMSB[7:0]: MS Byte of read-data from external temperature sensor.

RLSB[7:0]: LS Byte of read-data from external temperature sensor.

### **27) VCOM and Data Interval Setting(CDI)(R50H)**

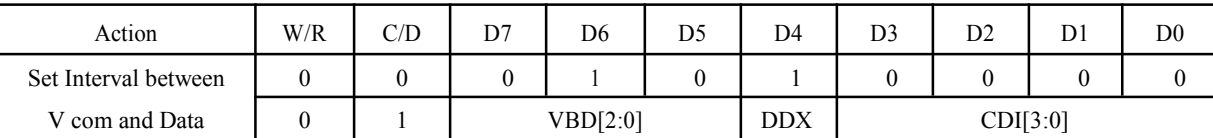

This command indicates the interval of V com and data output. When setting the vertical back porch, the total blanking will be kept (20 H sync).

**VBD[2:0]:** Border output selection.

**DDX:** Data polarity.

The mapping table of VBD[2:0] and DDX is listed as below.

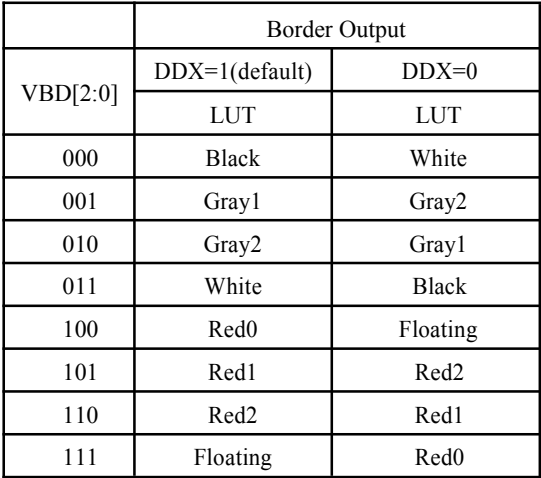

### **CDI[3:0]:** V com and data interval

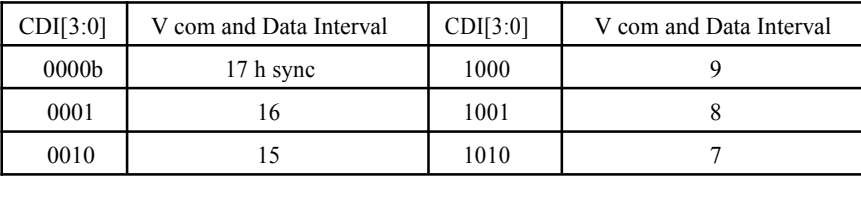

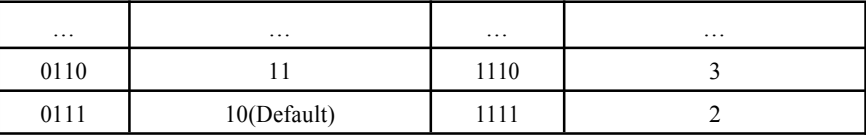

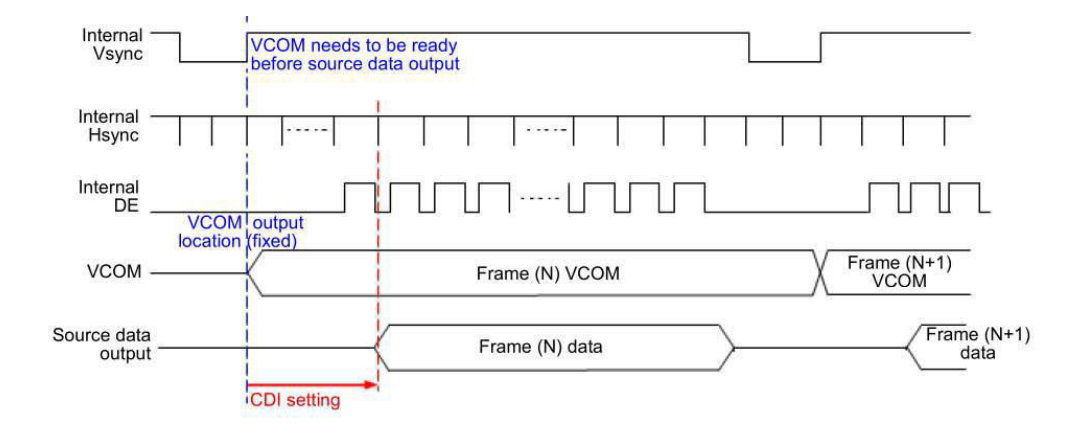

### **28) Low Power Detection(LPD) (R51h)**

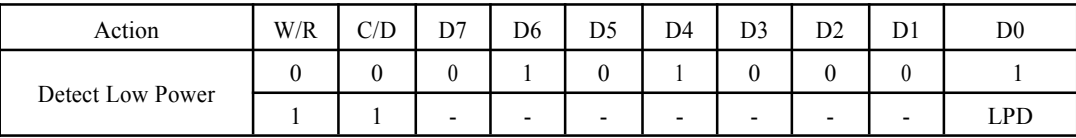

This command indicates the input power condition. Host can read this flag to learn the battery condition.

LPD: Internal temperature sensor switch

0: Low power input (VDD<2.5V) **1: Normal status (default)**

### **29) TCON Setting(TCON) (R60h)**

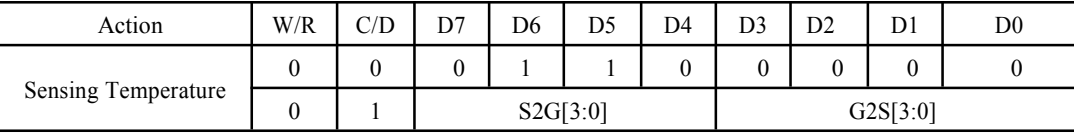

This command defines non-overlap period of Gate and Source.

**S2G[3:0] or G2S[3:0]:** Source to Gate / Gate to Source Non-overlap period

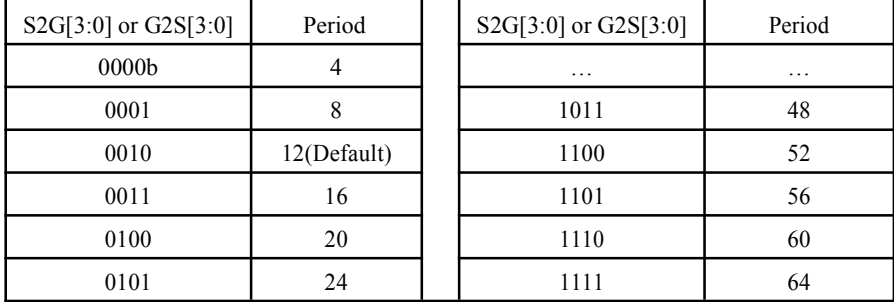

Period =  $660$  n S.

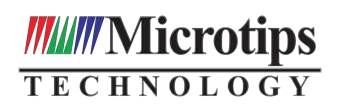

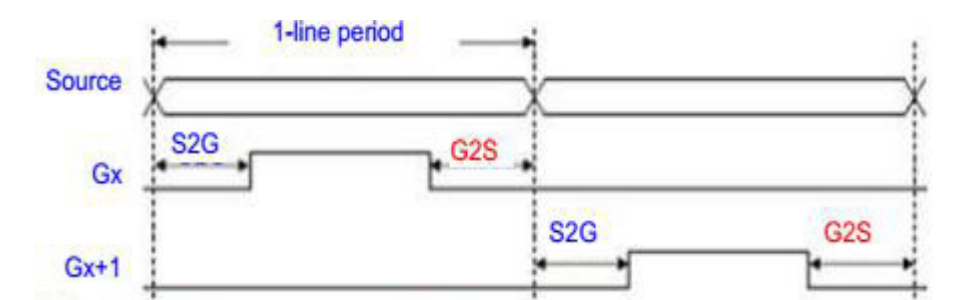

### **30) Resolution Setting(TRES) (R61H)**

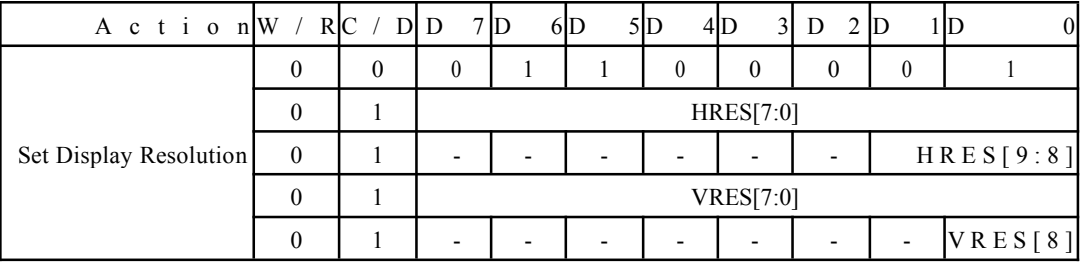

This command defines alternative resolution and this setting is of higher priority than the RES[1:0] in R00H (PSR).

**HRES[9:0]:** Horizontal Display Resolution

**VRES[8:0]:** Vertical Display Resolution

Resolution setting (R61H) has higher priority than RES[1:0] (R00H). Resolution should be even number.

### **32) Revision(REV) (R70H)**

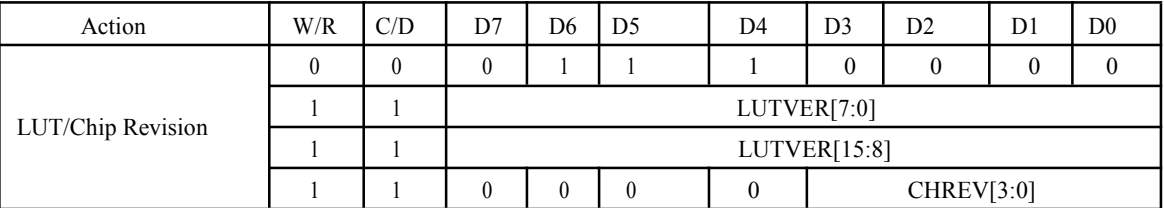

The LUTVER[15:0] is read from OTP address = 25001 and 25000.

## **LUTVER[15:0]:** LUT version

# **33) Get status(FLG) (R71H)**

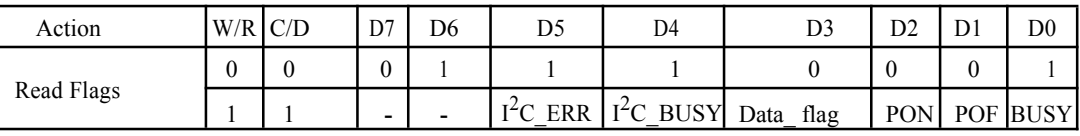

This command reads the IC status.

**I <sup>2</sup>C\_ERR:** I <sup>2</sup>C master error status

 $I^2C$ **\_BUSY:** I<sup>2</sup>C master busy status (low active)

**Data** flag: Driver has already received all the one frame data

**PON:** Power ON status

**POF:** Power OFF status

**BUSY:** Driver busy status (low active)

### **34) Auto measure v com(AMV) (R80h)**

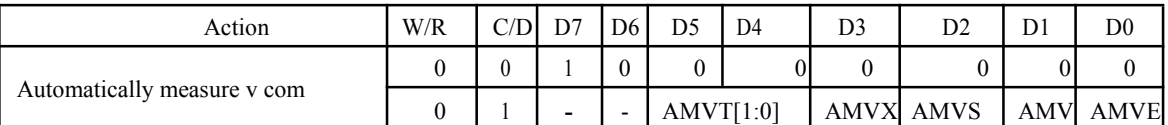

This command implements related VCOM sensing setting.

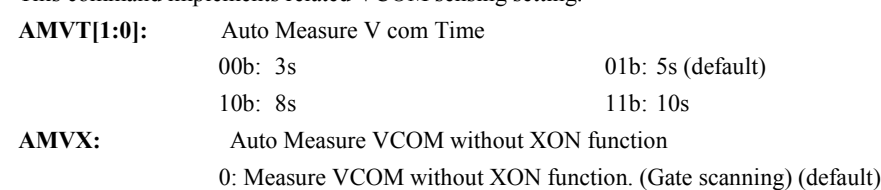

# **MANIFE CHAOLOGY**

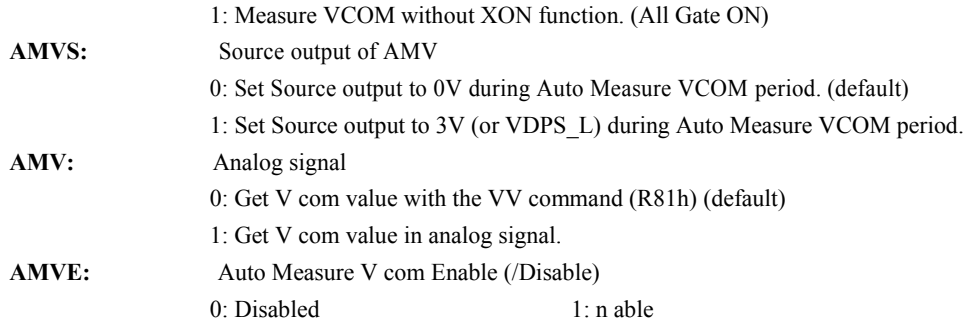

## **35) VCOM Value(VV) (R81h)**

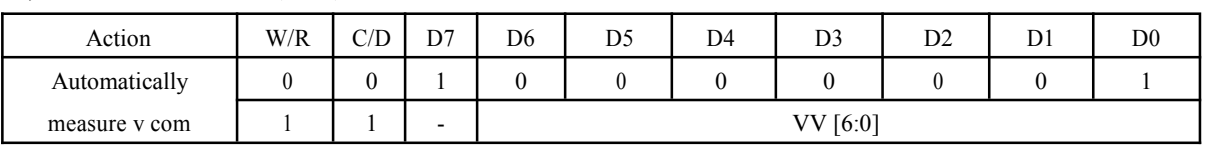

This command gets the V com value.

**VV[6:0]:** V com Value Output

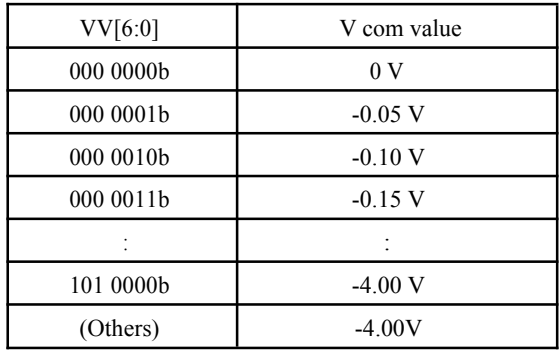

### **36) VCOM-DC Setting(VDCS) (R82H)**

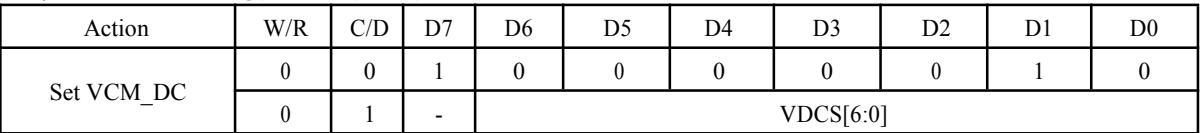

This command sets VCOM\_DC value.

**VDCS[6:0]:** VCOM\_DC Setting

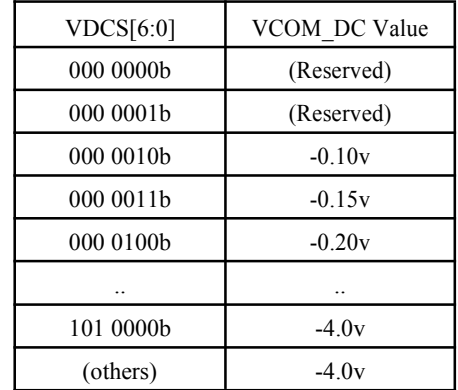

### **37) Flash Address Byte Number (RE5H)**

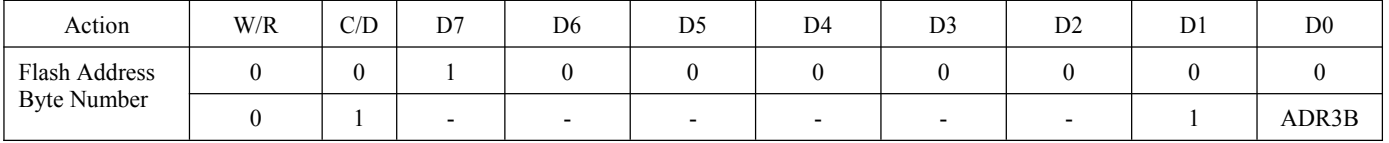

This command sets address byte number control for flash type. ADR3B: 0:Apply flash w/2-byte address 1:Apply flash w/3-byte address

# **7. Electrical Characteristics 7-1) Absolute maximum rating**

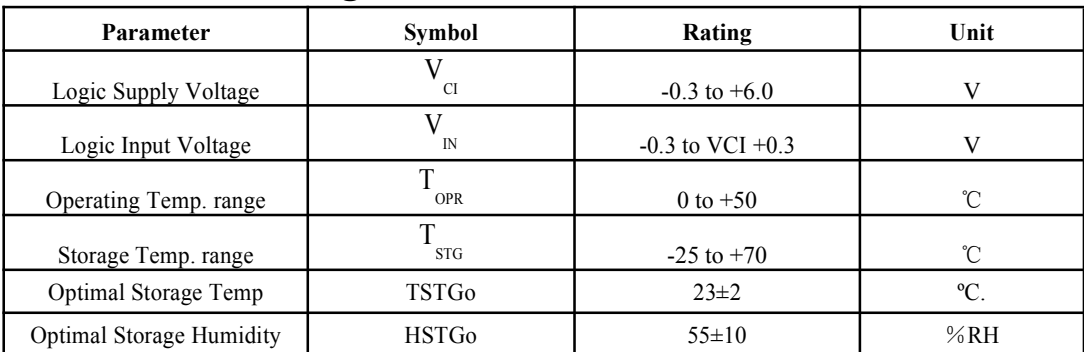

# **7-2) Panel DC Characteristics**

The following specifications apply for: VSS = 0V, VCI = 3.0V, TA = 25  $\mathcal{C}$ 

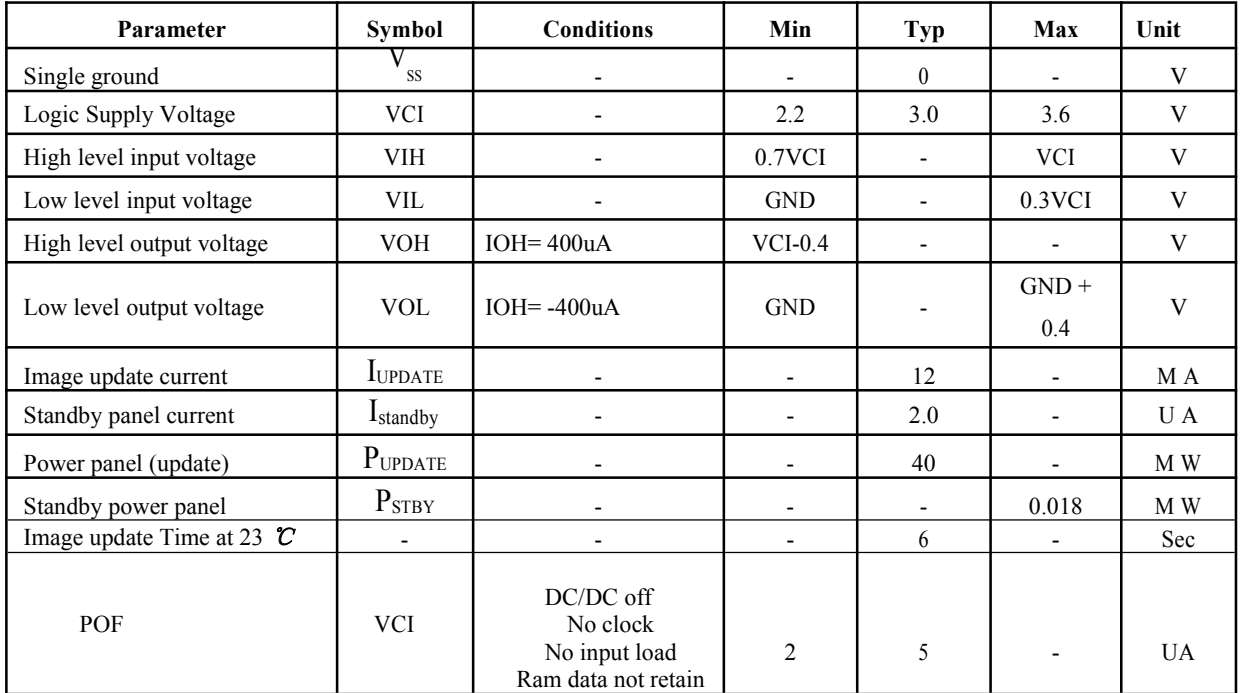

- The Typical power consumption is measured with following pattern transition: from horizontal 2 gray scale pattern to vertical 2 gray scale pattern. (Note 7-1)
- The standby power is the consumed power when the panel controller is in standby mode.
- The listed electrical/optical characteristics are only guaranteed under the controller & waveform provided by Good Display
- V com is recommended to be set in the range of assigned value *±* 0.1V.

# **Note 7-1: The Typical power consumption**

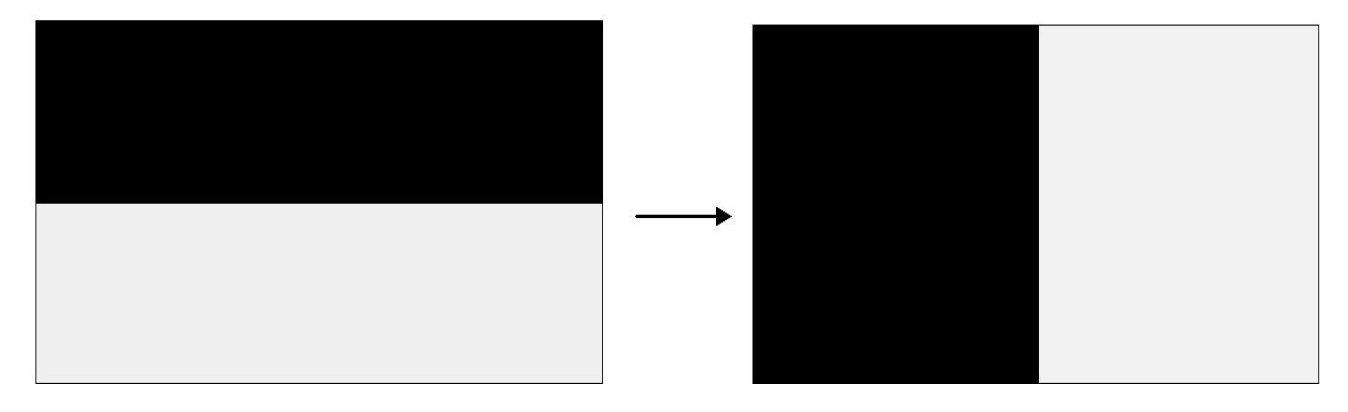

# **7-3) Panel AC Characteristics**

# **7-3-1) MCU Interface**

# **7-3-1-1) MCU Interface Selection**

In this module, there are 4-wire SPI and 3-wire SPI that can communicate with MCU. The MCU interface mode can be set by hardware selection on BS1 pins. When it is "Low", 4-wire SPI is selected. When it is "High", 3-wire SPI (9 bits SPI) is selected.

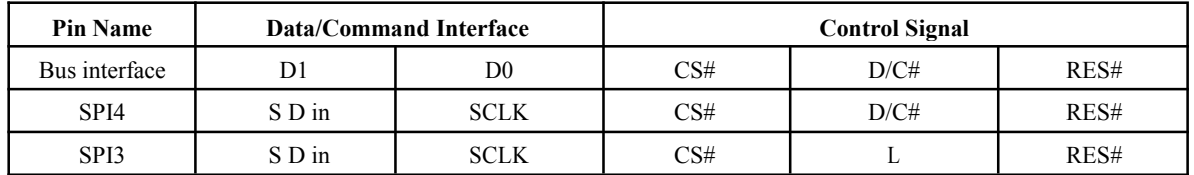

**Table 7-4-1-1: MCU interface assignment under different bus interface mode**

# **Note 7-2: L is connected to VSS**

# **Note 7-3: H is connected to VCI**

# **7-3-1-2) MCU Serial Interface (4-wire SPI)**

The 4-wire SPI consists of serial clock SCLK, serial data SDIN, D/C#, CS#. In SPI mode, D0 acts as SCLK, D1 acts as SDIN.

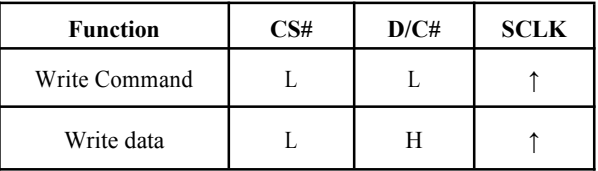

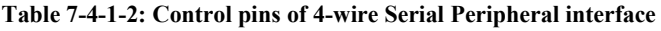

### **Note 7-4: ↑stands for rising edge of signal**

SDIN is shifted into an 8-bit shift register in the order of D7, D6, ... D0. The data byte in the shift register is written to the Graphic Display Data RAM (RAM) or command register in the same clock. Under serial mode, only write operations are allowed.

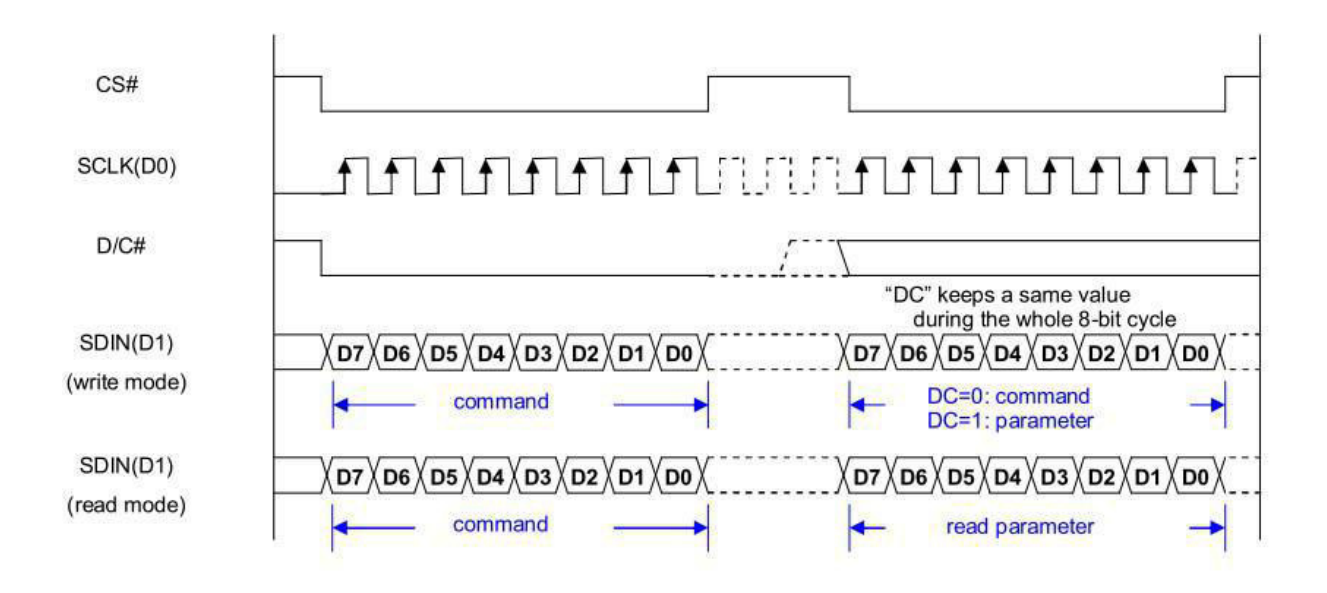

### **Figure 7-4-1-2: Write procedure in 4-wire Serial Peripheral Interface mode**

## **7-3-1-3) MCU Serial Interface (3-wire SPI)**

The 3-wire serial interface consists of serial clock SCLK, serial data SDIN and CS#.

In 3-wire SPI mode, D0 acts as SCLK, D1 acts as SDIN, The pin D/C# can be connected to an external ground.

The operation is similar to 4-wire serial interface while  $D/C\#$  pin is not used. There are altogether 9-bits will be shifted into the shift register on every ninth clock in sequence: D/C# bit, D7 to D0 bit. The D/C# bit (first bit of the sequential data) will determine the following data byte in shift register is written to the Display Data RAM ( $D/C\#$  bit = 1) or the command register ( $D/C#$  bit = 0). Under serial mode, only write operations are allowed.

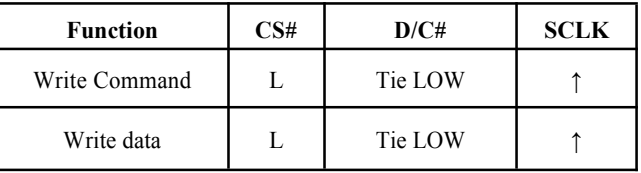

**Table 7-4-1-3: Control pins of 3-wire Serial Peripheral Interface**

### **Note 7-5: ↑stands for rising edge of signal**

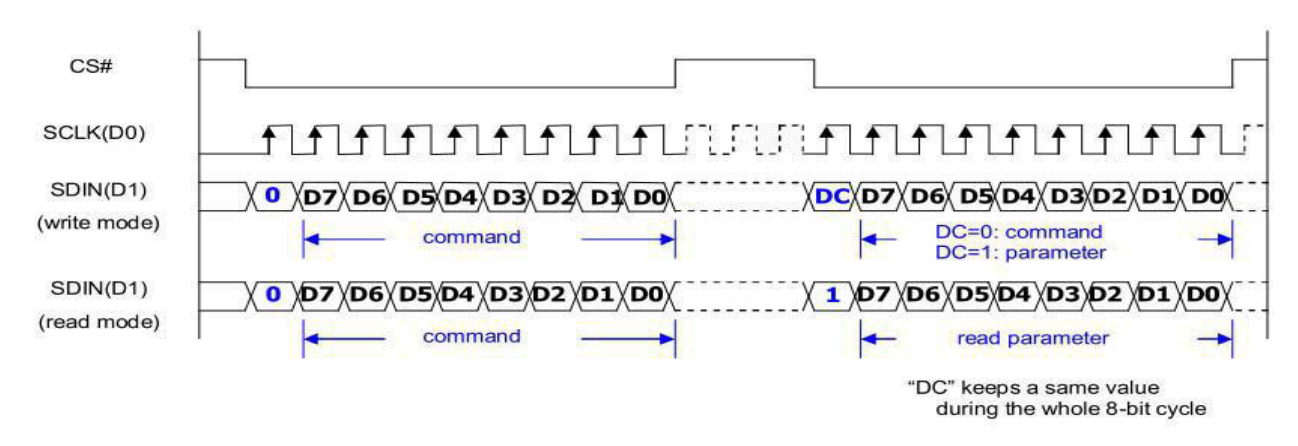

**Figure 7-4-1-3: Write procedure in 3-wire Serial Peripheral Interface mode**

# **7-3-2) Timing Characteristics of Series Interface**

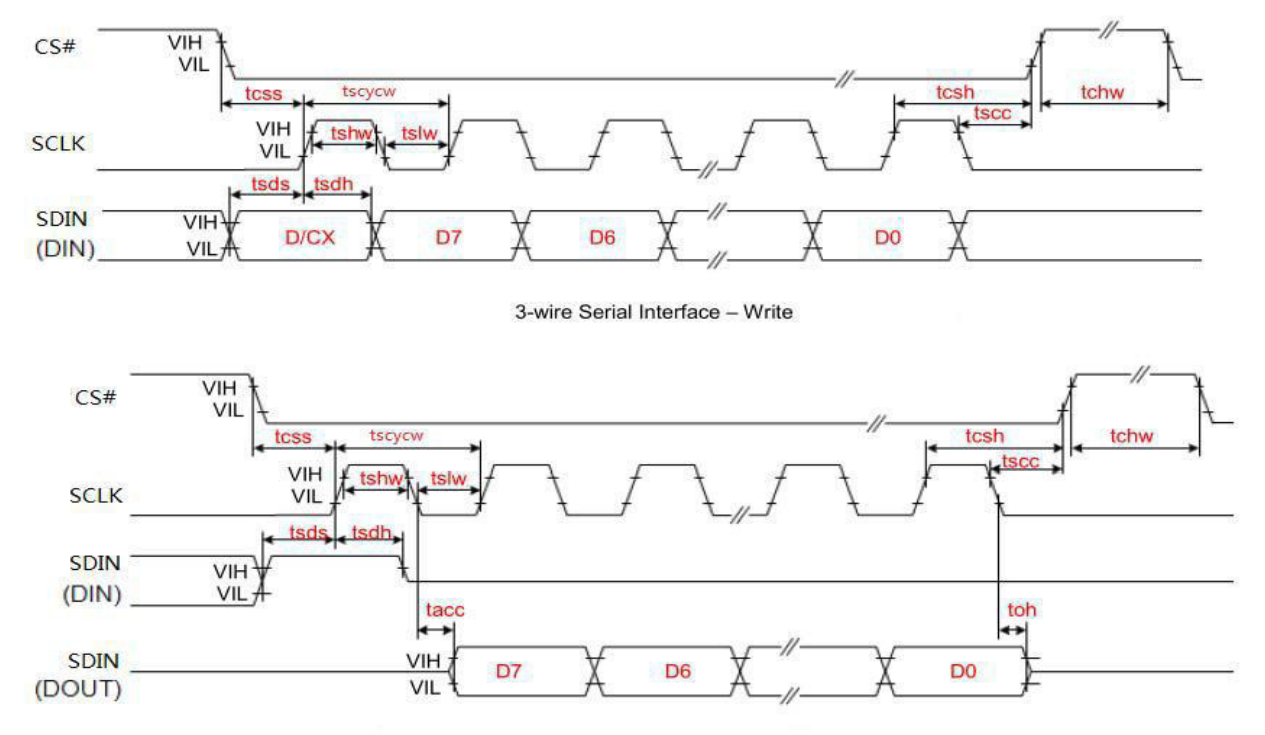

### 3-wire Serial Interface - Read

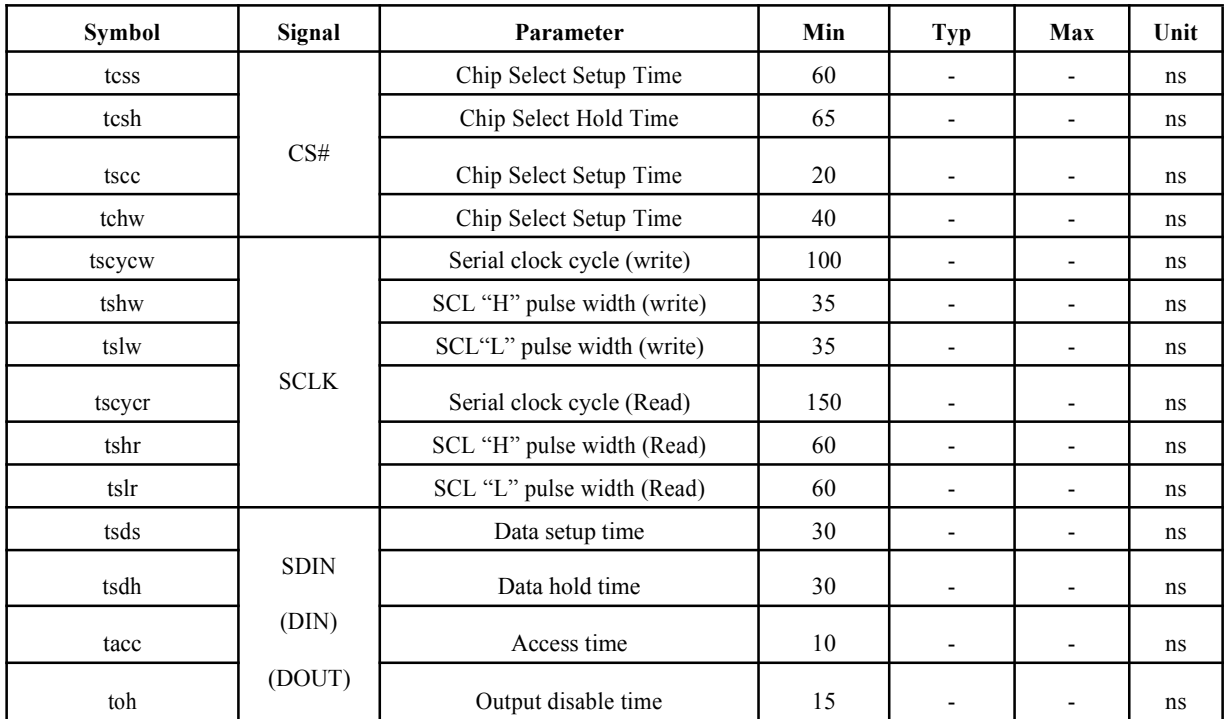

# **7-4) Power Consumption**

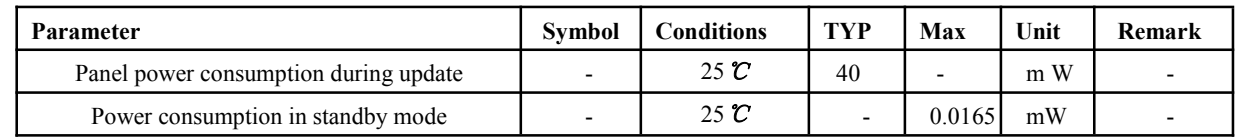

# **7-5) Reference Circuit**

J.

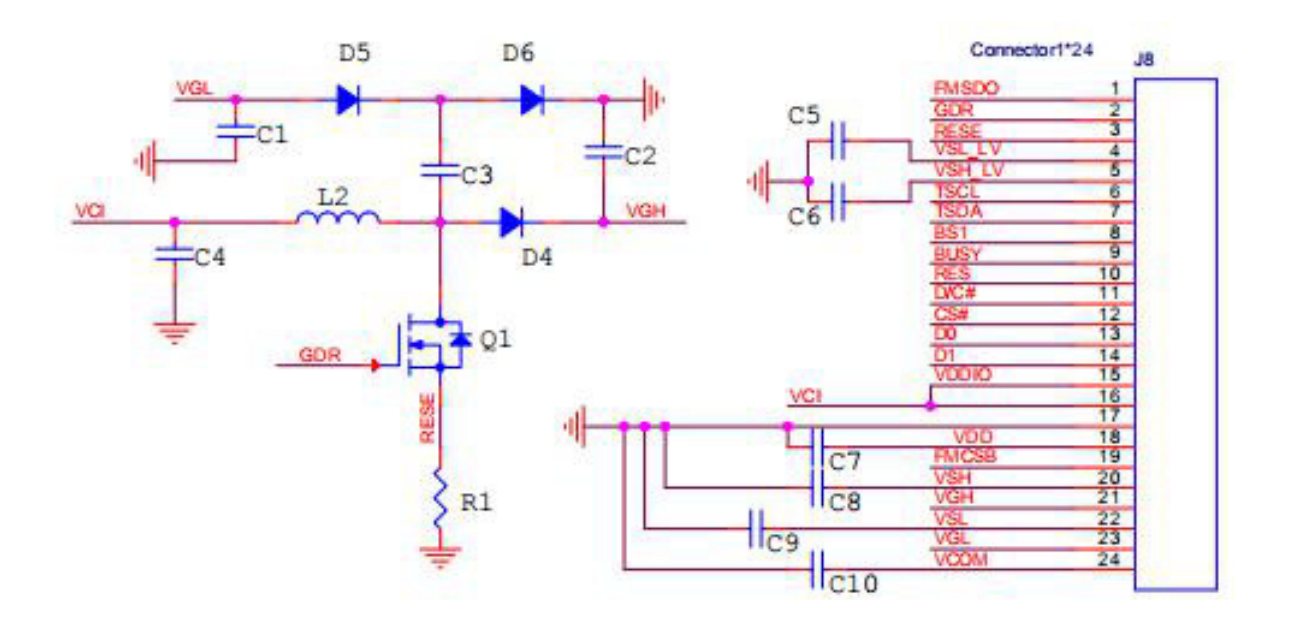

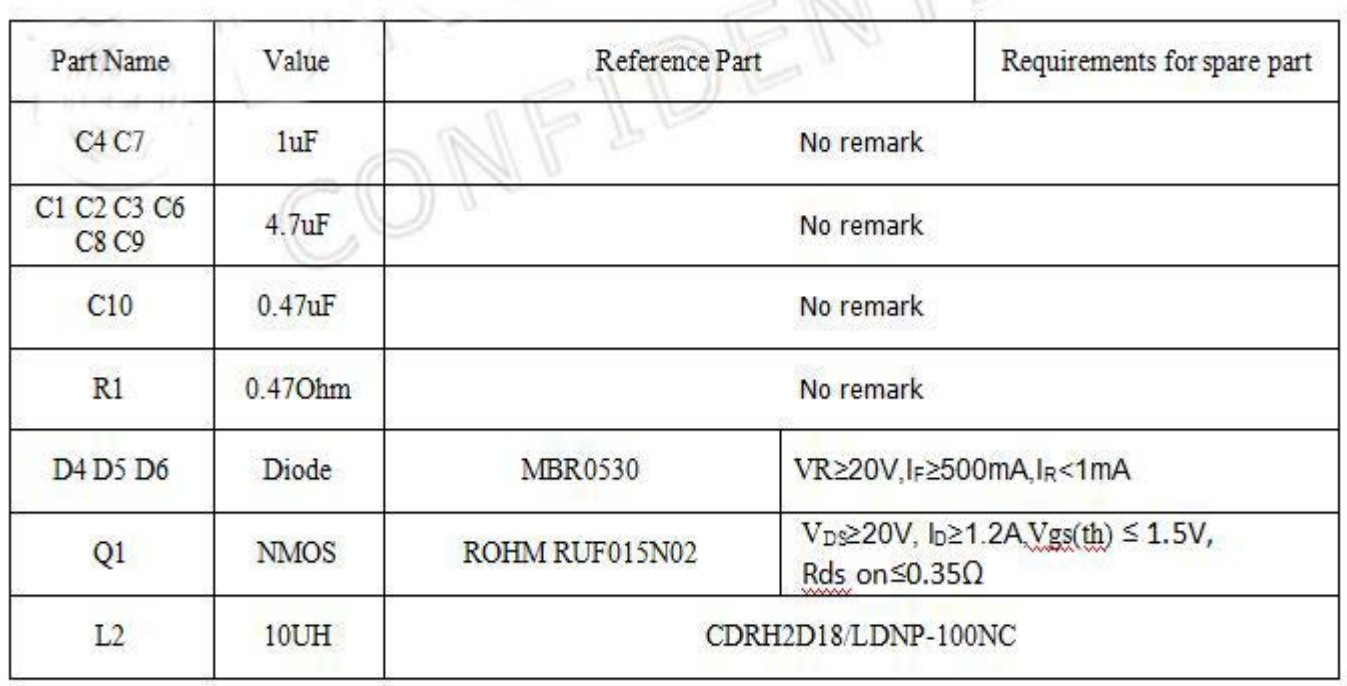

# **8. Typical Operating Sequence**

# **8-1) Normal Operation Flow**

LUT from register

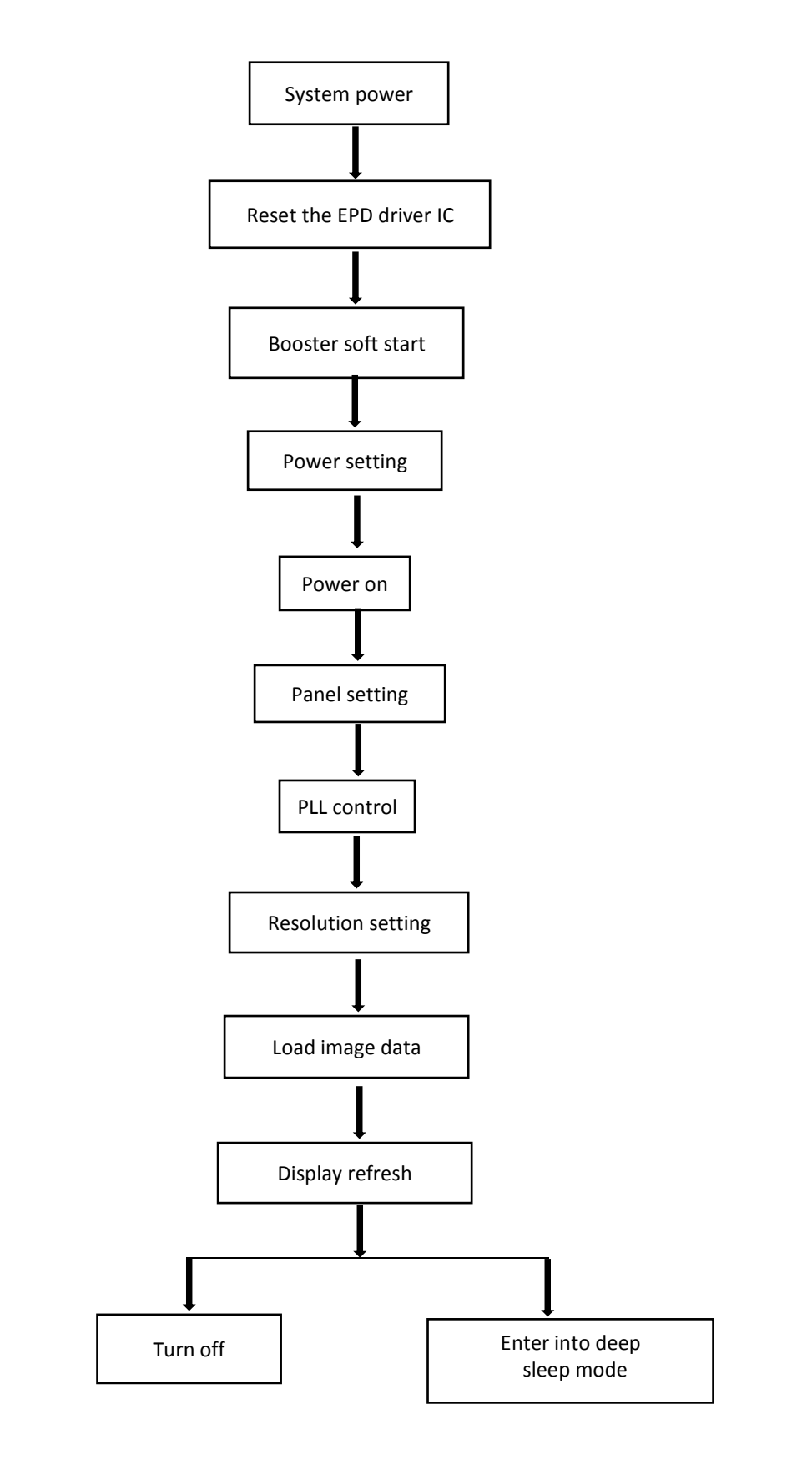

# **8-2) Reference Program Code**

. LUT from register

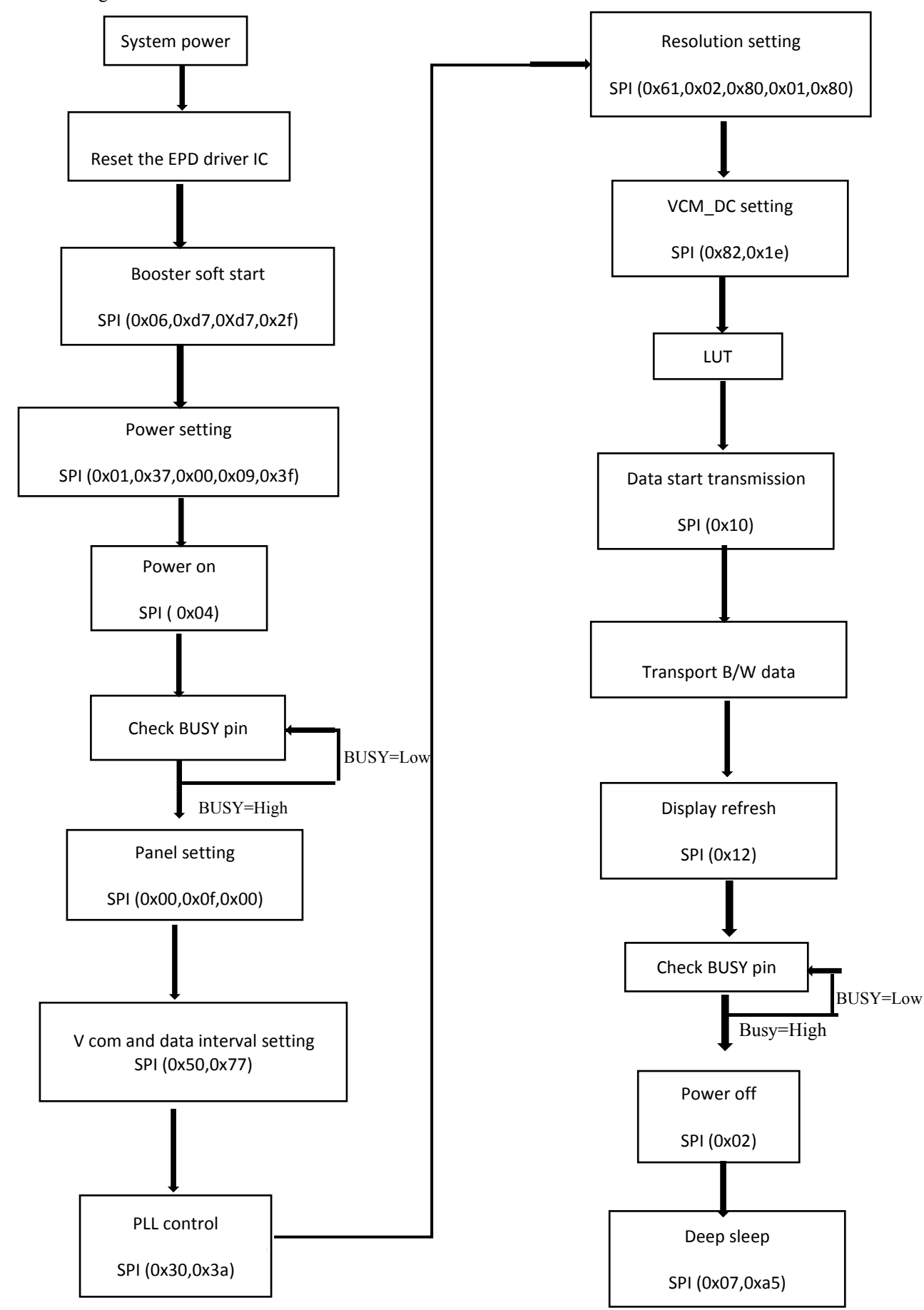

*IIIIII* Microtips TECH

LUT from Flash

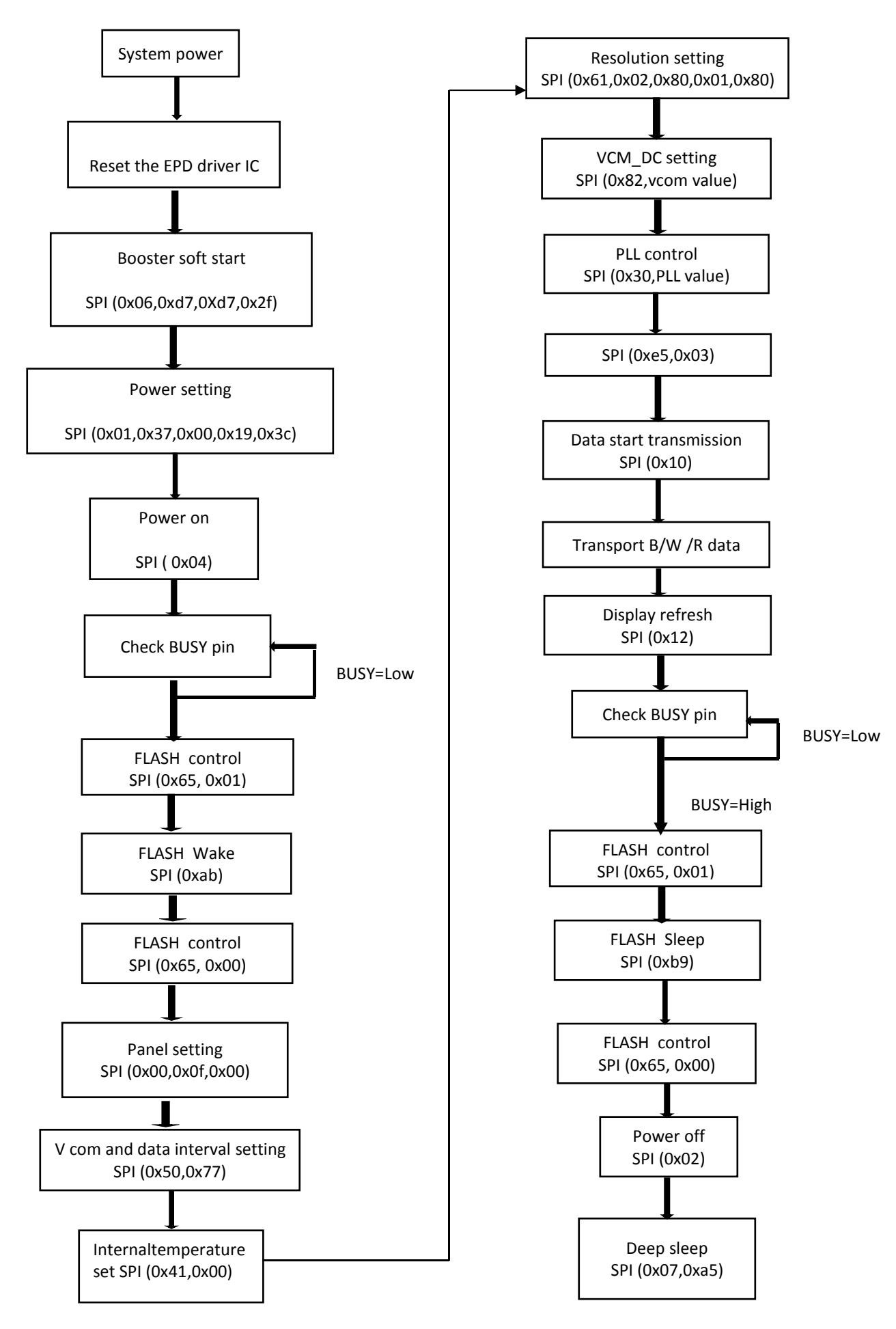

# **9. Optical characteristics**

Measurements are made with that the illumination is under an angle of 45 degree, the detection is perpendicular unless otherwise specified

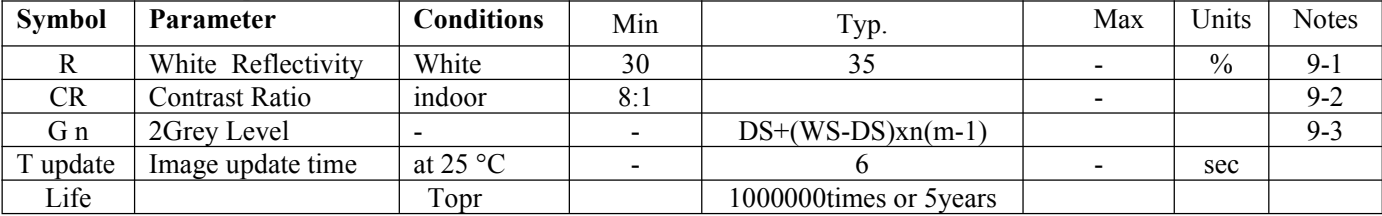

**Notes: 9-1. Luminance meter: Eye-One Pro Spectrophotometer.**

**9-2. CR=Surface Reflectance with all white pixel/Surface Reflectance with all black pixels.**

**9-3 WS: White statge, DS :Dark state**

# **10. Handling, Safety, and Environment Requirements**

# **Warning**

The display glass may break when it is dropped or bumped on a hard surface. Handle with care. Should the display break, do not touch the electrophoretic material. In case of contact with electrophoretic material, wash with water and soap.

# **Caution**

The display module should not be exposed to harmful gases, such as acid and alkali gases, which corrode electronic components. Disassembling the display module.

Disassembling the display module can cause permanent damage and invalidates the warranty agreements.

Observe general precautions that are common to handling delicate electronic components. The glass can break and front surfaces can easily be damaged. Moreover the display is sensitive to static electricality and other rough environmental conditions.

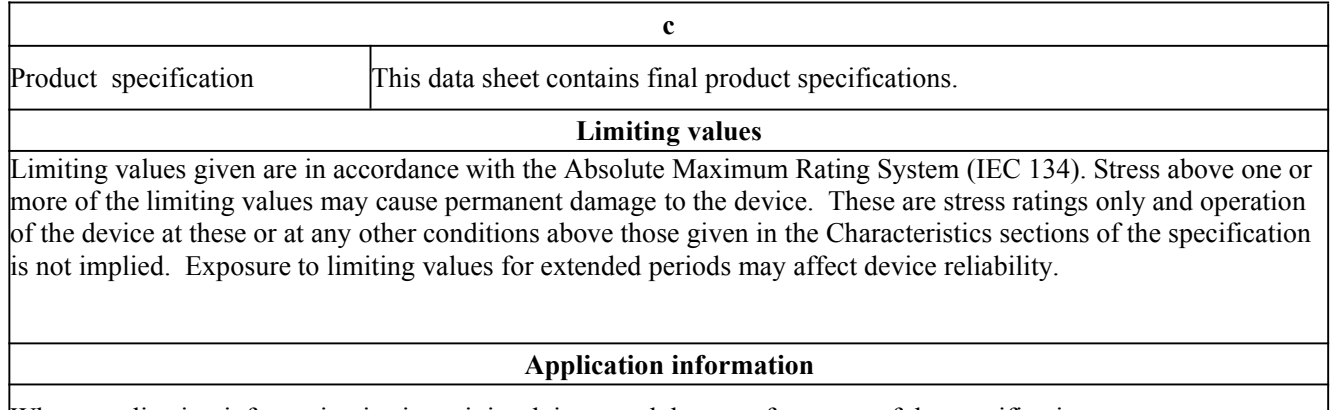

Where application information is given, it is advisory and does not form part of the specification.

# **11. Reliability test**

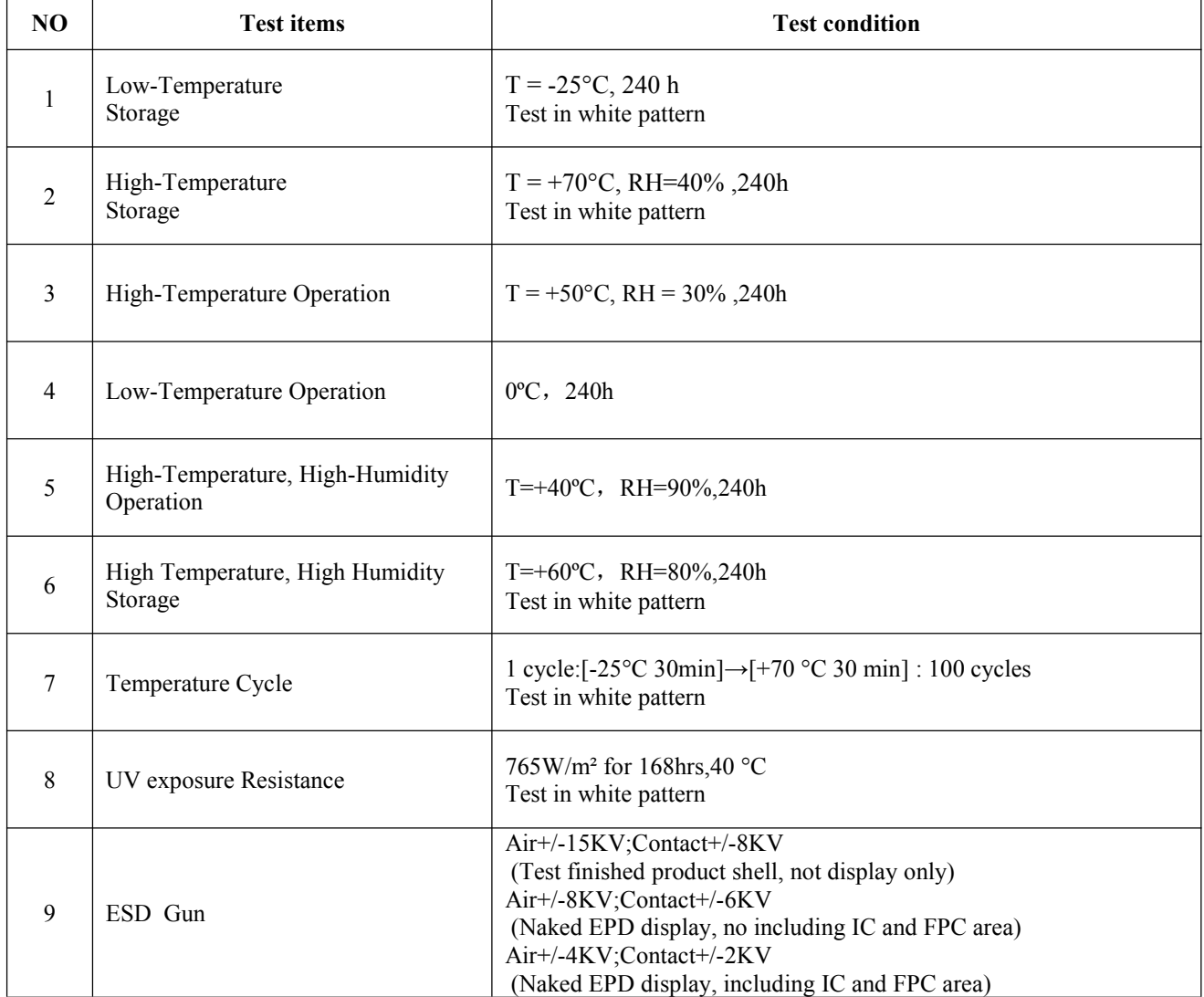

**Note: The protective film must be removed before temperature test**.

# **12. Part Number Definition**

# MT-DEP G 0750 B N U590 F1

1 2 3 4 5 6 7

- 1: MT-DEP:MT product
- 2: G:Dot matrix type
- 3: The E-paper size:7.5 inch:0750
- 4: The color of E-paper:
- B : Black/White R: Black/White/Red Y: Black/White/Yellow
- 5: OT range: N: Normal L/S: Low temperature H/W: High temperature
- 6: Driver type:
- 7: FPC type

# **13.Inspection condition**

# **13.1 Environment**

Temperature: 25±3℃ Humidity: 55±10%RH

# **13.2 Illuminance**

Brightness:1200~1500LUX;distance: 30CM;Angle:Relate 45°surround.

# **13.3 Inspect method**

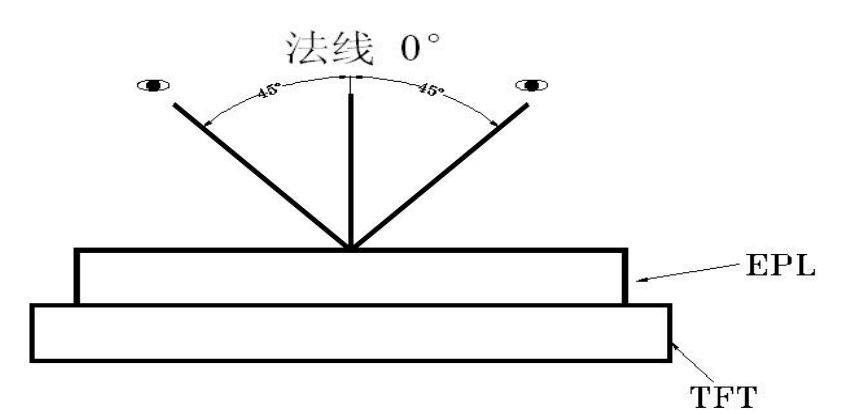

# **13.4 Display area**

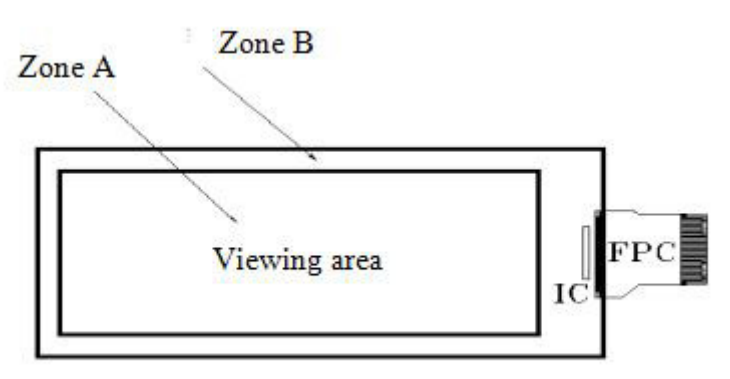

# **13.5 Inspection standard**

# **13.5.1 Electric inspection standard**

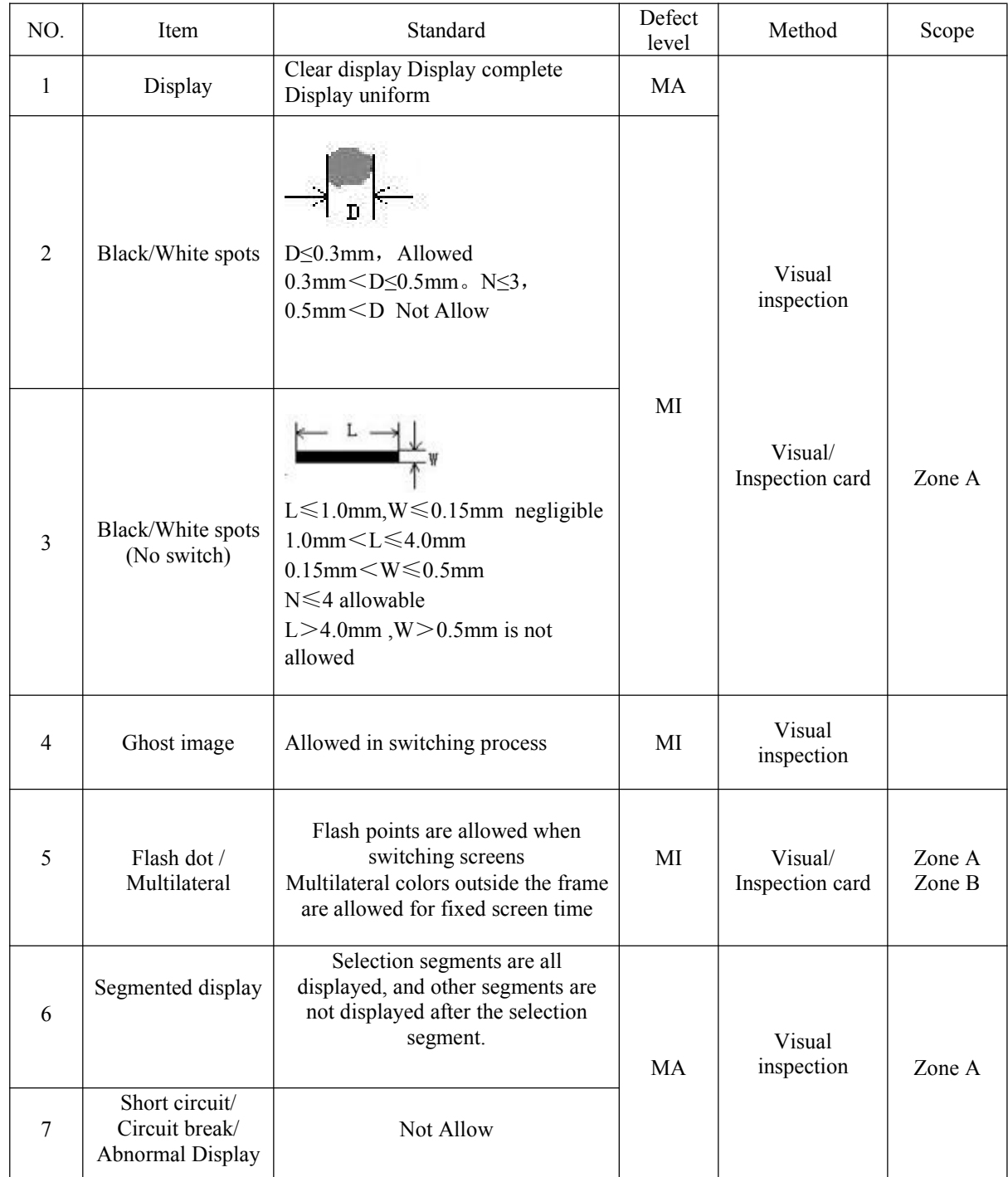

# **13.5.2 Appearance inspection standard**

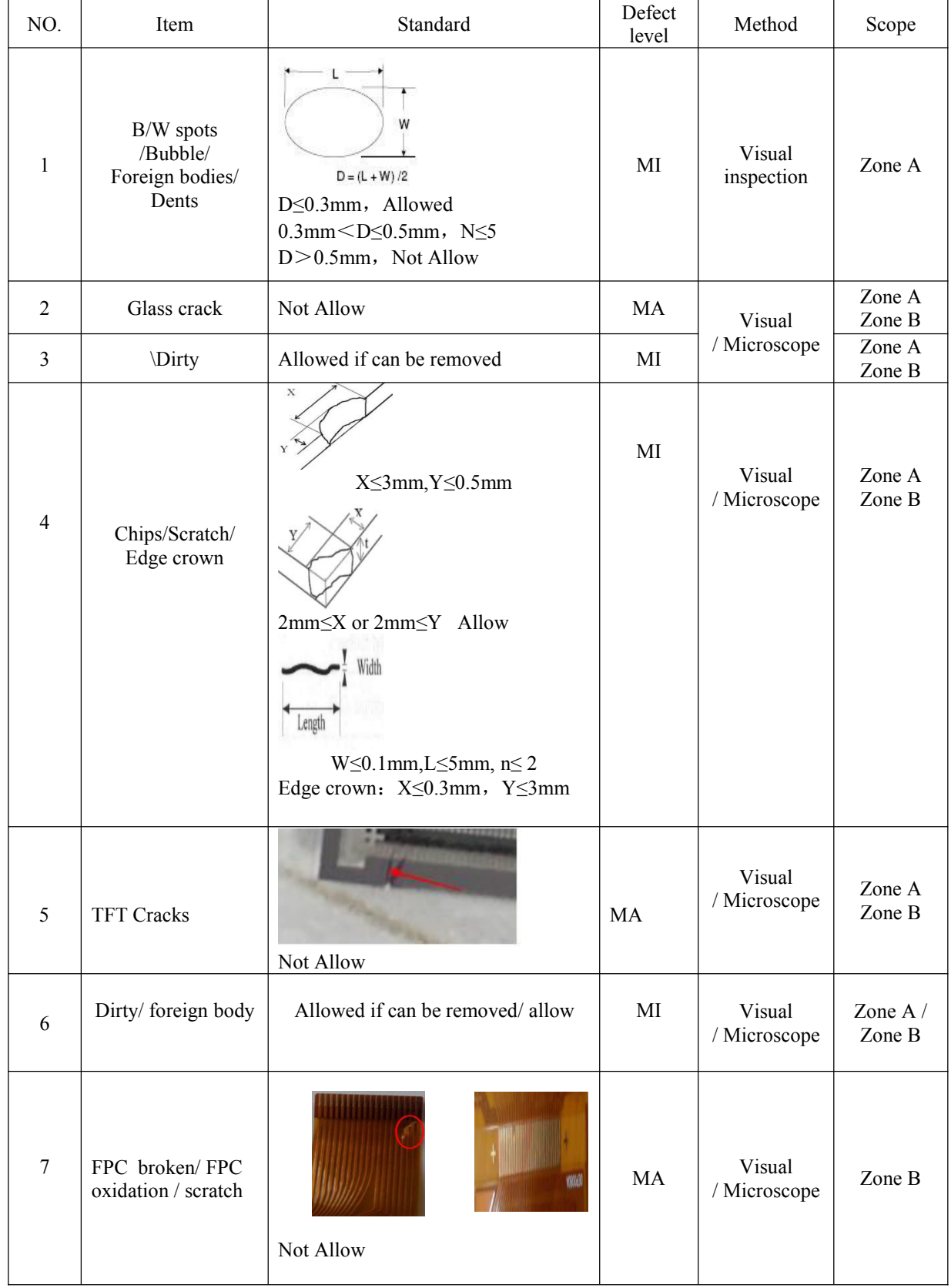

# EPD Module User Manual

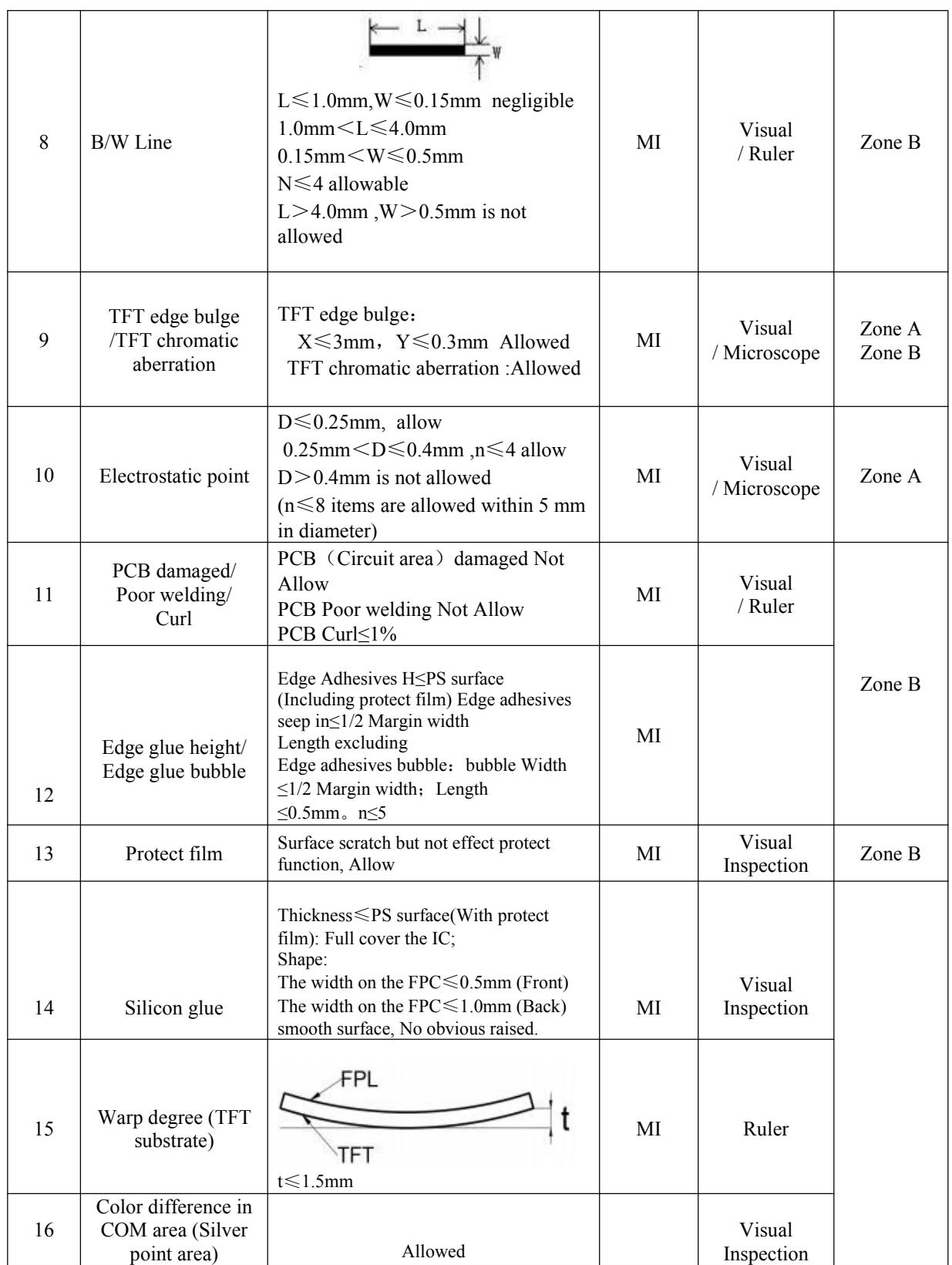

# **14.Packaging**

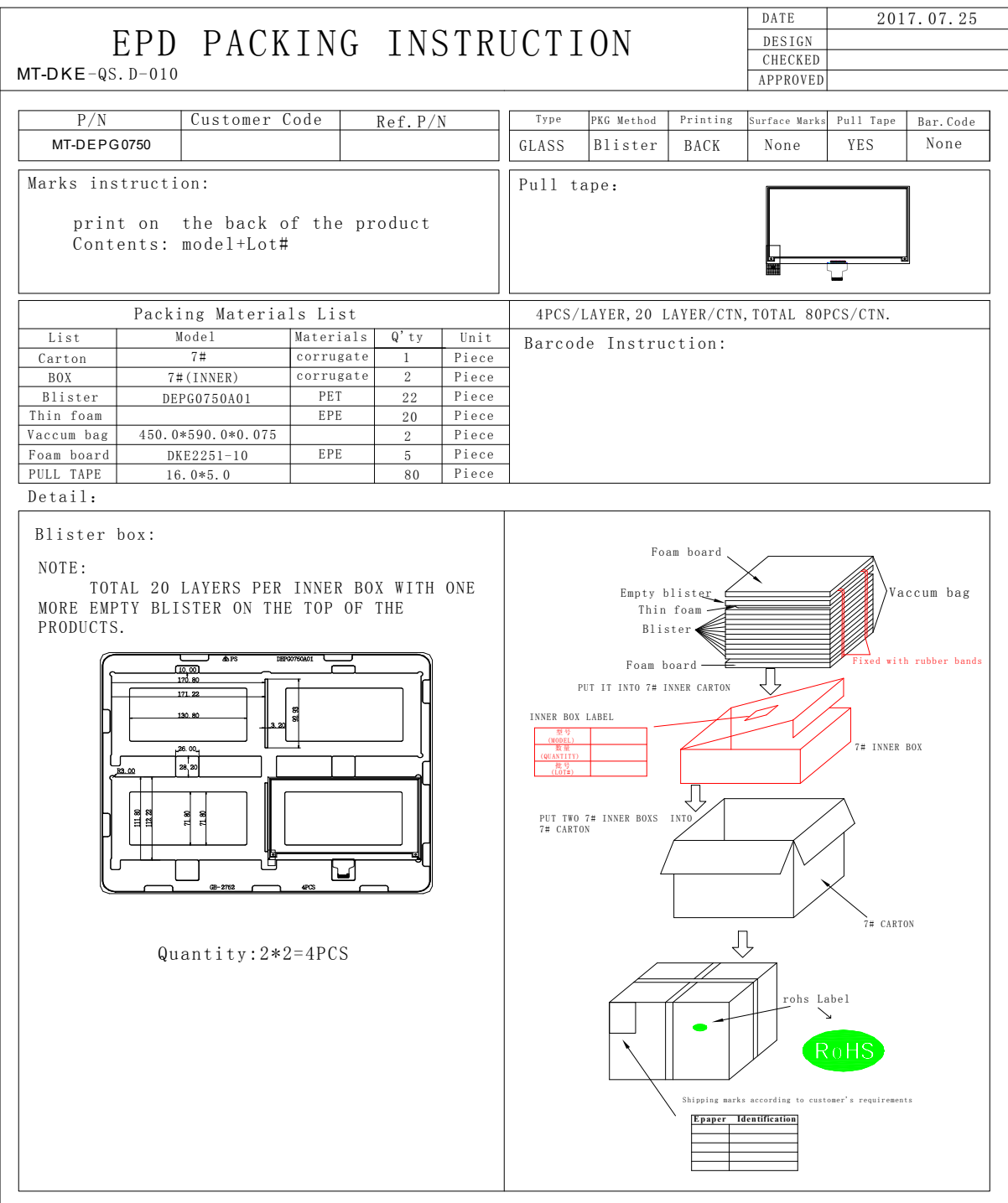

# **X-ON Electronics**

Largest Supplier of Electrical and Electronic Components

*Click to view similar products for* [Electronic Paper Displays - ePaper](https://www.xonelec.com/category/optoelectronics/displays/electronic-paper-displays-epaper) *category:*

*Click to view products by* [Microtips](https://www.xonelec.com/manufacturer/microtips) *manufacturer:* 

Other Similar products are found below :

[E2741JS0B2](https://www.xonelec.com/mpn/pervasive/e2741js0b2) [13378](https://www.xonelec.com/mpn/waveshare/13378) [15084](https://www.xonelec.com/mpn/waveshare/15084) [16565](https://www.xonelec.com/mpn/waveshare/16565) [18057](https://www.xonelec.com/mpn/waveshare/18057) [DEE 600800A-W](https://www.xonelec.com/mpn/displayelektronik/dee600800aw) [MIKROE-3157](https://www.xonelec.com/mpn/mikroelektronika/mikroe3157) [10628](https://www.xonelec.com/mpn/waveshare/10628) [12561](https://www.xonelec.com/mpn/waveshare/12561) [12672](https://www.xonelec.com/mpn/waveshare/12672) [12915](https://www.xonelec.com/mpn/waveshare/12915) [12955](https://www.xonelec.com/mpn/waveshare/12955) [12956](https://www.xonelec.com/mpn/waveshare/12956) [4086](https://www.xonelec.com/mpn/adafruit/4086) [4196](https://www.xonelec.com/mpn/adafruit/4196) [4197](https://www.xonelec.com/mpn/adafruit/4197) [4262](https://www.xonelec.com/mpn/adafruit/4262) [4778](https://www.xonelec.com/mpn/adafruit/4778) [4814](https://www.xonelec.com/mpn/adafruit/4814) [000041](https://www.xonelec.com/mpn/crowdsupply/000041) [DEE 400300A2-W](https://www.xonelec.com/mpn/displayelektronik/dee400300a2w) [DFR0835](https://www.xonelec.com/mpn/dfrobot/dfr0835) [DFR0837](https://www.xonelec.com/mpn/dfrobot/dfr0837) [DEE 800480A-W](https://www.xonelec.com/mpn/displayelektronik/dee800480aw) [EA ELABEL20-A](https://www.xonelec.com/mpn/displayvisions/eaelabel20a) [EA EPA60-A](https://www.xonelec.com/mpn/displayvisions/eaepa60a) [28084](https://www.xonelec.com/mpn/parallax/28084) [E2144CS021](https://www.xonelec.com/mpn/pervasive/e2144cs021) [E2154CS0C1](https://www.xonelec.com/mpn/pervasive/e2154cs0c1) [E2154JS0C1](https://www.xonelec.com/mpn/pervasive/e2154js0c1) [E2200CS021](https://www.xonelec.com/mpn/pervasive/e2200cs021) [E2213JS0C1](https://www.xonelec.com/mpn/pervasive/e2213js0c1) [E2266CS0C2](https://www.xonelec.com/mpn/pervasive/e2266cs0c2) [E2266JS0C1](https://www.xonelec.com/mpn/pervasive/e2266js0c1) [E2271CS021](https://www.xonelec.com/mpn/pervasive/e2271cs021) [E2271CS091](https://www.xonelec.com/mpn/pervasive/e2271cs091) [E2271JS094](https://www.xonelec.com/mpn/pervasive/e2271js094) [E2370JS0C1](https://www.xonelec.com/mpn/pervasive/e2370js0c1) [E2417CS0D1](https://www.xonelec.com/mpn/pervasive/e2417cs0d1) [E2417JS0D1](https://www.xonelec.com/mpn/pervasive/e2417js0d1) [E2437CS082](https://www.xonelec.com/mpn/pervasive/e2437cs082) [E2437CS0C1](https://www.xonelec.com/mpn/pervasive/e2437cs0c1) [E2437JS081](https://www.xonelec.com/mpn/pervasive/e2437js081) [E2581CS0B1](https://www.xonelec.com/mpn/pervasive/e2581cs0b1) [E2581JS0B1](https://www.xonelec.com/mpn/pervasive/e2581js0b1) [E2969CS0B1](https://www.xonelec.com/mpn/pervasive/e2969cs0b1) [E2969JS0B1](https://www.xonelec.com/mpn/pervasive/e2969js0b1) [E2B98CS0B1](https://www.xonelec.com/mpn/pervasive/e2b98cs0b1) [PIM534](https://www.xonelec.com/mpn/pimoroni/pim534) [2146](https://www.xonelec.com/mpn/tinkerforge/2146)